# Sitzungsberichte

der

## mathematisch-naturwissenschaftlichen Abteilung

der

## Bayerischen Akademie der Wissenschaften zu München

## **1944. Heft I/II**

Sitzungen Januar-Juli

## München i 944

Verlag der Bayerischen Akademie der Wissenschaften In Kommission bei der C. H. Beck'schen Verlagsbuchhandlung

Von Heinrich Tietze in München.

Vorgelegt am 7. Juli 1944.

## **§ 1. Der Vergleich zweier monoton ins Unendliche wachsender Zahlenfolgen.**

**<sup>1</sup>**. Die folgenden Bemerkungen, die in engem Zusammenhang mit kürzlich angeschnittenen Fragen<sup>1</sup>) stehen, lassen sich auch auf allgemeinere Fälle ausdehnen, als sie im Titel dieser Note berücksichtigt sind. Doch möge zunächst nur von Primzahlen in Restklassen gesprochen und der einfachste Fall, der sich hier darbietet, vorangestellt werden: Es sei *m* eine ganze Zahl  $>$  2, also  $h = \varphi(m) > 1$  und es seien  $r_1$  und  $r_2$  zwei zu *m* teilerfremde und nicht zu einander mod. *m* kongruente ganze Zahlen; es sei ferner *B* bzw.  $\Gamma$  die Gesamtheit der modulo *m* zu  $r_1$  bzw.  $r_2$ kongruenten ganzen positiven Zahlen und es sei  $\pi_B(x)$  bzw.  $\pi_{\rm P} (x)$  die Anzahl der in *B* bzw.  $\Gamma$  enthaltenen Primzahlen  $\leq x$ ; es bezeichne

$$
a_1^{(1)}, a_2^{(1)}, \ldots, a_{\lambda}^{(1)}, \ldots \t\t(1)
$$

die unendliche Folge der Primzahlen in *B,* der Größe nach wachsend geordnet; und

$$
a_1^{(2)}, a_2^{(2)}, \ldots, a_{\lambda}^{(2)}, \ldots \t\t(2)
$$

<sup>1</sup> Siehe "Einige Tabellen zur Verteilung der Primzahlen auf Untergruppen der Gruppe der teilerfremden Restklassen nach gegebenem Modul", Abhandlungen d. Bayer. Akad. d. Wiss., vorgelegt am 16. Juni 1944, Neue Folge, Heft 55, Anm. 18, sowie den Schluß der dortigen Nr. 2 und  $\S$  3. Anm. 23, S. 31, der Note 1. c. <sup>26</sup>. Ebendort eine weitere Tabelle.

Wir kommen auf die genannten "Tabellen" in § 3 noch besonders zu sprechen.

München Ak. Sb. 1944 7

sei die analoge Folge für T. Wir wollen dann sagen, es habe *B* an der Stelle  $x$  einen Vorsprung vor  $\Gamma$ , wenn

$$
\pi_{B}\left(x\right) > \pi_{\Gamma}\left(x\right) \tag{3}
$$

ist. Und wenn (3) für  $x_1 \leq x \leq x_2$  gilt, dann sprechen wir von einem Vorsprung, den *B* vor <sup>T</sup> im Intervall *[xlt x2]* hat<sup>2</sup> ). Nehmen wir beispielsweise  $m = 4$ ,  $r_1 = 3$ ,  $r_2 = 1$ , so wird *B* bzw.  $\Gamma$  die Menge der ganzen positiven Zahlen von der Gestalt  $4n + 3$  bzw. von der Gestalt  $4n + 1$  und die Folgen (1) und (2) sind dann die Folgen von Primzahlen von der ersten bzw. zweiten Gestalt, nämlich :

$$
3, \quad 7, \quad 11, \quad 19, \quad 23, \quad 31, \quad 43, \quad 47, \quad \dots \tag{4}
$$

und

$$
5, 13, 17, 29, 37, 41, 53, 61, \ldots
$$
 (5)

In diesem Beispiel gilt (3) für  $x =$  15, da  $\pi_B$  (15)  $=$  3,  $\pi_{\Gamma}$  (15)  $=$  2 ist, sodaß an dieser Stelle *B* vor T einen Vorsprung hat. Desgleichen gilt (3) im Intervall [19, 40], sodaß in diesem ganzen Intervall3 ) ein Vorsprung in Bezug auf Primzahlen für die Zahlen  $4n + 3$  gegenüber den Zahlen  $4n + 1$  besteht.

Als "durchschnittlichen Vorsprung, den *B* vor  $\Gamma$  im Intervall [ $x_1, x_2$ ] hat, wird man füglich den Wert von

$$
\frac{1}{x_2 - x_1} \int_{x_1}^{x_2} (\pi_B(x) - \pi_{\Gamma}(x)) dx \tag{6}
$$

bezeichnen. So erhält man im obigen Beispiel für (6) den Wert  $\frac{33}{21} = \frac{11}{7}$ , wenn man beachtet, daß  $\pi_B(x) - \pi_{\Gamma}(x) = 1$  ist in jedem der Intervalle [19, 23), [29, 31) und [37, 40], dagegen = 2 in [23, 29) und [31, 37]. Natürlich kann sich ein positiver durchschnittlicher Vorsprung (6) auch ergeben, wenn in [ $x_1, x_2$ ] nicht durchwegs  $\pi_B(x)$  —  $\pi_{\Gamma}(x)$   $>$  0 ist.

<sup>2</sup> Außer den mit *[x1,x2]* bezeichneten abgeschlossenen Intervallen *kommen* später besonders häufig halboffene, mit *[x1, x2)* bezeichnete Intervalle  $x_1 \le x < x_2$  vor.

<sup>&</sup>lt;sup>3</sup> Dasselbe gilt für das Intervall  $43 \le x \le 460$ .

**<sup>2</sup>**. Den Vorsprung, den *B* vor T in den betrachteten Fällen hat, kann man aber noch auf andere Weise erkennen. Sehen wir in (4) und (5) zwei übereinander stehende Zahlen an, z. B. die an 3-ter Stelle stehenden Zahlen <sup>11</sup> und 17. Da die zu *B* gehörige Zahl 11 die kleinere ist, läßt sich offenbar für alle Zahlen  $x$  des Intervalls [11, 17) auf das Bestehen von (3) schließen (speziell also auf  $\pi_B$  (15)  $\pi_P$  (15)) und dasselbe gilt, wenn wir analog die Zahlen an 4-ter, 5-ter und 6-ter Stelle betrachten, für jedes der Intervalle [19, 29), [23, 37), [31, 41) (und daher speziell auch für 19  $\leq x \leq 40$ .

**<sup>3</sup>**. Haben wir bis jetzt zwei Restklassen mit einander verglichen, so kommt man zu allgemeineren Vergleichungen, wenn man eine Restklasse T mit einer Gesamtheit von Restklassen, z. B. mit der Gesamtheit *B* aller übrigen Restklassen  $\Gamma_{\mathbf{u}}$  ( $\mathbf{v} = \mathbf{1}$ ,  $\ldots$ ,  $h \rightarrow 1$ ) in Bezug auf den Gehalt an Primzahlen vergleicht. .Man kann dann einen etwaigen Vorsprung von *B* vor *Y* gemessen denken durch das arithmetische Mittel der Zahlen  $\pi_{\Gamma_{\alpha}}(x)$  —  $\pi_{\Gamma}(x)$ ; oder auch (was bis auf den Faktor  $\frac{1}{k-1}$  auf dasselbe hinausläuft) durch die Summe

$$
\sum_{y=1}^{h-1} (\pi_{\Gamma_y}(x) - \pi_{\Gamma}(x)) = \pi_B(x) - (h-1)\pi_{\Gamma}(x) =
$$
  
=  $\pi_H(x) - h \pi_{\Gamma}(x) = \Delta(x),$  (7)

wenn  $\pi_H(x)$  bzw.  $\pi_B(x)$  die Anzahl aller zu  $m$  teilerfremden Primzahlen  $\leq x$  bedeutet, bzw. aller derjenigen Primzahlen  $\leq x$ , die zu  $B = \Gamma_1 + \ldots + \Gamma_{n-1}$  gehören  $(B + \Gamma) = H$  besteht aus allen zu *m* teilerfremden Restklassen). Natürlich kann man wieder einen "durchschnittlichen Vorsprung" für ein Intervall *[xlt x2\* definieren. Man kann den Unterschied der Betrachtung gegenüber Nr. **<sup>1</sup>** darin erblicken, daß den Primzahlen in T, verglichen mit denen in *B*, ein anderes "Gewicht" beigelegt wird, derart daß eine Primzahl in *Y* dasselbe Gewicht hat, wie *h* — <sup>1</sup> Primzahlen in *B*. Greift man beispielsweise für den Modul  $m = 8$ die Restklasse <sup>1</sup> heraus und nimmt die in ihr enthaltenen positiven ganzen Zahlen in die Menge F auf, in die Menge *B* aber  $7*$ 

die Gesamtheit der übrigen zu *8* teilerfremden positiven ganzen Zahlen, so ist etwa für  $x = 40$ 

$$
\pi_{\Gamma}(40) = 1, \ \pi_{B}(40) = 10,
$$

entsprechend der einen ungeraden Primzahl  $\leq 40$  von der Gestalt  $8n + 1$  (nämlich 17) und den zehn ungeraden Primzahlen  $\leq$  40 von einer der Gestalten  $8n + 3$ ,  $8n + 5$ ,  $8n + 7$ . Wegen  $h - 1 = 3$  ergibt sich somit<sup>4</sup>) für den Vorsprung (7) der Wert 7.

**4**. Um das in Nr. **2** besprochene Verfahren, einen Vorsprung von *B* vor T zu erkennen, etwa auf das letzte Beispiel zu übertragen, kann man in eine erste Zeile alle Primzahlen aus *B,* der Größe nach geordnet, anschreiben:

$$
3, 5, 7, 11, 13, 19, 23, 29, 31, 37, 43, 47, \ldots, (8)
$$

in eine zweite Zeile aber jede der Primzahlen aus T so oft, als ihr Gewicht angibt, also dreimal:

$$
17, 17, 17, 41, 41, 41, 73, 73, 73, 89, 89, 89, \ldots \tag{9}
$$

Vergleicht man dann zwei über einander stehende Zahlen, wie 13 und 41, dann folgert man aus  $13 < 41$  (analog wie in Nr. 2) daß für 13  $\leq x < 41$  die Beziehung

$$
\pi_{B}(x) - g \pi_{\Gamma}(x) = \pi_{B}(x) - 3 \pi_{\Gamma}(x) > 0
$$
 (10)

gelten muß. Denn da die Zahlen 13 und 41, jede in ihrer Zeile, an der Stelle  $\lambda = 5$  stehen, muß für jedes  $x \ge 13$  notwendig  $\pi_B(x) \geqq \lambda$ , für jedes  $x <$  41 aber  $\pi_{\Gamma}(x) \leqq k$  sein, wenn 3 *k* die

The minic of the minic of the minic of the symbol state of the symbol state is a particle of  $\exp(49) = 1$ ,  $\pi_B(49) = 10$ ,  $\exp(49) = 1$ ,  $\pi_B(49) = 10$ , enterprechend der einer durch ungeredent Primzablen State 1 is  $\frac{2}{3}$ <sup>4</sup> Vgl. hiezu Tabelle III, l. c. <sup>1</sup>) S. 10, wo in etwas anderer Form für dieselbe Gesamtheit  $\Gamma$  die Anzahlen der Primzahlen  $\leq x$  in  $\Gamma$  und außerhalb  $\Gamma$ verglichen werden. Offenbar ist der Wert von (7) für  $x = 40$  zugleich der Wert von (7) für die größte Primzahl unter <sup>41</sup> (also für *x* = 37) und stimmt demgemäß mit dem in Tabelle III in der Kolonne  $\Delta^*(N)$  für  $N = 17$  angegebenen Wert überein.

<sup>5</sup> Da man auf diese Weise aus (8) und (9) das Bestehen von (10) für alle Intervalle [3, 17), [11, 41), [23, 73), **<sup>1</sup>**37, 89) ablesen kann, so erkennt man (10) als gültig für  $3 \le x < 89$ . Aus Tabelle III, 1. c. <sup>1</sup>), entnimmt man dasselbe bis zu  $x = 449$ .

5. Wenn wir von der Besonderheit absehen, daß wir speziell Restklassen und Primzahlen betrachtet haben, wohl aber vorerst noch beim Vergleichen von nur zwei Gesamtheiten verbleiben, dann handelt es sich, allgemein gesprochen, um zwei monoton ins Unendliche wachsende Zahlenfolgen (1), (2), die kein Element gemein haben, wobei der ersten Folge  $\tilde{\mathfrak{F}}_1$  das Gewicht  $g_1$ , der zweiten Folge  $\mathfrak{F}_2$  das Gewicht  $g_2$  zugewiesen sei<sup>6</sup>)  $(g_1 \text{ und } g_2 > 0)$ . Bezeichnet dann  $\pi_u(x)$  (für  $v = 1, 2$ ) die Anzahl der Zahlen  $\leq x$  aus  $\mathfrak{F}_{\alpha}$ , dann soll von einem Vorsprung von  $\mathfrak{F}_{1}$ vor  $\tilde{x}_2$  an der Stelle *x* gesprochen und

$$
g_1 \pi_1(x) - g_2 \pi_2(x) \tag{11}
$$

als Maß dieses Vorsprungs genommen werden allemal, wenn (11) positiv ausfällt.

Ist speziell das Verhältnis *gi'.g<sup>2</sup>* rational, sodaß *g<sup>1</sup>* und *g<sup>2</sup>* ganz positiv angenommen werden können, dann kann man in Verallgemeinerung des in Nr. 2 und 4 besprochenen Vergleichsverfahrens in eine erste Zeile  $\mathfrak{Z}_1$  die Zahlen aus  $\mathfrak{F}_1$ , jede  $g_1$ -mal, in eine zweite Zeile  $3<sub>2</sub>$  die Zahlen aus  $\mathfrak{F}_{2}$ , jede  $g_{2}$ -mal anschreiben (beidemal der Größe nach monoton nicht abnehmend geordnet). Diese Zeilen seien

$$
\phi_1^{(1)}, \; \phi_2^{(1)}, \; \ldots, \; \phi_{\lambda}^{(1)}, \; \ldots \qquad (12)
$$

$$
\quad\text{und}\quad
$$

$$
b_1^{(2)}, b_2^{(2)}, \ldots, b_{\lambda}^{(2)}, \ldots
$$
 (13)

Ist dann

$$
\delta_{\lambda}^{(1)} < \delta_{\lambda}^{(2)} \tag{14}
$$

$$
\quad\text{and}\quad
$$

$$
b_{\lambda}^{(1)} \leq x < b_{\lambda}^{(2)}, \tag{15}
$$

<sup>6</sup> Die Wahl dieser Gewichte, bei denen es nur auf das Verhältnis  $g_1$ :  $g_2$ ankommt, wird natürlich allemal dann als sinnvoll und geboten erscheinen, wenn für die (sogleich zu erklärenden) Zahlen  $\pi_{\mathbf{u}}(x)$  die Beziehung

$$
\lim_{x \to \infty} \frac{\pi_1(x)}{\pi_2(x)} = \frac{g_2}{g_1}
$$

gilt. In allen unseren Beispielen, insbesondere in denen über Primzahlen in Restklassen, ist das der Fall.

sind ferner die ganzen Zahlen *k1} k<sup>2</sup>* gemäß

$$
\begin{array}{l} k_1 g_1 < \lambda \leq (k_1 + 1) g_1 \\ k_2 g_2 < \lambda \leq (k_2 + 1) g_2 \end{array}
$$

bestimmt, dann ist

$$
\pi_1(x) \geq \pi_1(\phi_1^{(1)}) = k_1 + 1,
$$
  
\n
$$
\pi_2(x) < \pi_2(\phi_2^{(2)}) = k_2 + 1,
$$

somit

$$
g_1 \pi_1(x) \ge \lambda > k_2 g_2 \ge g_2 \pi_2(x) \tag{16}
$$

und daher der Ausdruck (11) positiv. Aus einer Ungleichung (14) läßt sich also für alle Stellen *x* des Intervalls (15) ein Vorsprung von  $\mathfrak{F}_1$  vor  $\mathfrak{F}_2$  entnehmen.

6. Es sei nun noch eine Bemerkung vorgebracht, die das in den speziellen Beispielen der Nrn. **2**, **4** sowie in **5** Gesagte näher ausführt, wobei wir zunächst wieder wie in Nr. **<sup>1</sup>** zwei Folgen (1), (2) mit gleichem Gewicht betrachten  $(g_1 = g_2 = 1)$ . Für irgend einen Index  $\lambda$  ( $\geq$  1) werde festgestellt, ob<br>  $a_{\lambda}^{(1)} < a_{\lambda}^{(2)}$  oder  $a_{\lambda}^{(1)} >$ 

$$
a_{\lambda}^{(1)} < a_{\lambda}^{(2)} \quad \text{oder} \quad a_{\lambda}^{(1)} > a_{\lambda}^{(2)} \tag{17}
$$

ist<sup>7</sup>; im ersten Fall sagen wir, daß  $\mathfrak{F}_1$  beim Index  $\lambda$  (am Platz  $\lambda$ ) der Folge  $\mathfrak{F}_2$  voraus sei, oder daß dort die Anordnung ( $\mathfrak{F}_1$ ,  $\mathfrak{F}_2$ ) bestehe; im zweiten Fall sprechen wir von der Anordnung ( $\mathfrak{F}_2, \mathfrak{F}_1$ ).

Wir wollen diese Anordnung für alle Indizes  $\lambda$  festgestellt denken und etwa annehmen, für  $\lambda = 1$  gelte ( $\mathfrak{F}_1$ ,  $\mathfrak{F}_2$ ). Die Indizes

$$
o=\lambda_1\!<\lambda_2\!<\!\lambda_3\!<\!\ldots
$$

seien dann derart bestimmt, daß für einen Index X, der einer der Ungleichungen

<sup>7</sup> Durch die Voraussetzung, daß die Folgen kein Element gemein haben, ist der Fall  $a_{\lambda}^{(1)} = a_{\lambda}^{(2)}$  ausgeschlossen. — Daß übrigens die aus (17) herzuleitende Anordnung im Prinzip nichts anderes bedeutet, als wenn man anstelle des Vergleichs zweier wachsender Funktionen  $t = \psi_1(x)$ ,  $t = \psi_2(x)$ ihre Umkehrfunktionen  $x = \varphi_1(t)$ ,  $x = \varphi_2(t)$  vergleicht, ergibt sich aus dem in Nr. 15 Gesagten.

$$
\lambda_1 < \lambda \leq \lambda_2, \ \lambda_3 < \lambda \leq \lambda_4, \ \ldots, \ \lambda_{2 \, i-1} < \lambda \leq \lambda_{2 \, i}, \ \ldots
$$

genügt, die Anordnung ( $\mathfrak{F}_1,\, \mathfrak{F}_2$ ) besteht, hingegen die Anordnung  $(\mathfrak{F}_2, \mathfrak{F}_1)$  für jeden Index  $\lambda$ , für welchen eine der Ungleichungen

$$
\lambda_2<\lambda\leqq\lambda_3,\ \lambda_4<\lambda\leqq\lambda_5,\ \ldots,\ \lambda_{2i}<\lambda\leqq\lambda_{2i+1},\ \ldots
$$

gilt. Natürlich kann es Vorkommen, daß nicht unendlich oft die Anordnung  $(\mathfrak{F}_1, \mathfrak{F}_2)$  mit der Anordnung  $(\mathfrak{F}_2, \mathfrak{F}_1)$  abwechselt; wenn dann eine bestimmte Anordnung für alle  $\lambda > \lambda_r$  besteht, so werde  $\lambda_{\tau+1} = +\infty$  gesetzt  $(\tau \geq 1)$ .

Wir definieren  $\pi_1(x)$ ,  $\pi_2(x)$  wie in Nr. **5** und wollen nun sehen, daß man bis zu einem gewissen Grad ein Bild vom Verhalten der Differenz

$$
\Delta\left(x\right) = \pi_1\left(x\right) - \pi_2\left(x\right)
$$

gewinnen kann, wenn man nur gewisse geeignet ausgewählte Werte der Zahlen  $a^{(1)}_{\ \lambda}, a^{(2)}_{\ \lambda}$  kennt, im übrigen aber nur die "Anordnung" der Folgen  $\tilde{\mathfrak{F}}_1$ ,  $\tilde{\mathfrak{F}}_2$  für alle Plätze  $\lambda$ . Wir knüpfen dabei daran an, daß beispielsweise aus der Anordnung  $(\mathfrak{F}_1,\ \mathfrak{F}_2)$  am Platz  $\lambda$ , das ist aus der Ungleichung  $a_{\lambda}^{(1)} < a_{\lambda}^{(2)}$ , sich  $\pi_1(x)$  $\pi_{2}(x)$  oder

$$
\Delta(x) > \text{o für } a_{\lambda}^{(1)} \le x < a_{\lambda}^{(2)} \tag{18}
$$

ergibt. Vergleichen wir beispielsweise die Restklassen <sup>1</sup> und 21 (mod. 22) bezüglich ihrer Primzahlen, nehmen wir also für  $\mathfrak{F}_1$ ,  $\mathfrak{F}_2$  die Folgen

$$
\begin{array}{c}\n\text{\n\[\n\[\n\begin{array}{c}\n\text{8}\n\end{array}\n\]\n\[\n\begin{array}{c}\n\text{8}\n\end{array}\n\]\n\[\n\text{8}\n\end{array}\n\]\n\[\n\begin{array}{c}\n\text{8}\n\end{array}\n\]\n\[\n\text{8}\n\end{array}\n\]\n\[\n\begin{array}{c}\n\text{8}\n\end{array}\n\]\n\[\n\text{8}\n\end{array}\n\]\n\[\n\begin{array}{c}\n\text{8}\n\end{array}\n\]\n\[\n\text{8}\n\]\n\[\n\text{8}\n\]\n\[\n\text{8}\n\]\n\[\n\text{8}\n\]\n\[\n\text{8}\n\]\n\[\n\text{8}\n\]\n\[\n\text{8}\n\]\n\[\n\text{8}\n\]\n\[\n\text{8}\n\]\n\[\n\text{8}\n\]\n\[\n\text{8}\n\]\n\[\n\text{8}\n\]\n\[\n\text{8}\n\]\n\[\n\text{8}\n\]\n\[\n\text{8}\n\]\n\[\n\text{8}\n\]\n\[\n\text
$$

wobei auf jedem Platz  $\lambda$  die Anordnung ( $\mathfrak{F}_1$ ,  $\mathfrak{F}_2$ ) durch einen Pfeil nach aufwärts, die Anordnung ( $\mathfrak{F}_2$ ,  $\mathfrak{F}_1$ ) durch einen Pfeil nach abwärts veranschaulicht ist, dann sehen wir, daß für  $x = 100$ die Aussage  $\Delta (100) > 0$  sowohl aus

$$
\Delta(x) > 0 \quad \text{für} \quad 67 \leq x < 109,
$$

als auch aus

$$
\Delta(x) > 0 \quad \text{für} \quad 89 \leq x < 131,
$$

d. h. sowohl aus der Anordnung ( $\mathfrak{F}_1$ ,  $\mathfrak{F}_2$ ) auf dem Platz  $\lambda = 2$ als auch aus der gleichen Anordnung auf Platz  $\lambda = 3$  zu entnehmen ist, daß sich somit die Aussagen (18), die man aus den einzelnen Platz-Anordnungen gewinnen kann, zum Teil überschneiden<sup>8</sup> . Bezeichnen wir mit

$$
A_{\lambda} = \text{Max.} (a_{\lambda}^{(1)}, a_{\lambda}^{(2)}), \quad a_{\lambda} = \text{Min.} (a_{\lambda}^{(1)}, a_{\lambda}^{(2)})
$$
 (20)

die größere und die kleinere der beiden Zahlen  $a_{\lambda}^{(1)}, a_{\lambda}^{(2)},$  so findet ein solches Uberschneiden bei zwei aufeinander folgenden Plätzen  $\lambda$  und  $\lambda + 1$  dann und nur dann statt, wenn  $a_{\lambda+1} < A_{\lambda}$ ist. Denn offenbar besteht dann auf beiden Plätzen die gleiche Anordnung und das Vorzeichen von  $\Delta(x)$  kann für  $a_{\lambda+1} \le x < A_{\lambda}$ aus jeder der beiden Platz-Anordnungen entnommen werden. Andererseits ist sofort zu sehen, daß aus<sup>9</sup>

$$
A_{\lambda} < a_{\lambda+1} \tag{21}
$$

sich  $\pi_1(x) = \pi_2(x)$  und somit

$$
\Delta(x) = 0 \tag{22}
$$

für  $A_{\lambda} \le x < a_{\lambda+1}$  ergibt. So gilt (22) im obigen Beispiel (19) für die Intervalle [43, 67), [131, 197), [199, 241), [419, 439),

<sup>&</sup>lt;sup>8</sup> Analog ergibt sich  $\Delta$  (320) < 0 aus der Anordnung ( $\mathfrak{F}_2$ ,  $\mathfrak{F}_1$ ) auf jedem der Plätze  $\lambda = 5$ ,  $\lambda = 6$  und  $\lambda = 7$ .

<sup>&</sup>lt;sup>9</sup> Je nachdem  $A_{\lambda} = a_{\lambda}^{(1)}$  oder  $= a_{\lambda}^{(2)}$  ist, ist (21) gleichbedeutend mit  $a_1^{(1)} < a_2^{(2)}$  bzw.  $a_3^{(2)} < a_2^{(1)}$ , sodaß es auf den Vergleich von  $A_2$  mit der in der anderen Folge auf Platz  $\lambda + i$  stehenden Zahl ankommt. Unter Verwertung dieser Bemerkung deuten bei den obigen Folgen die strichlierten Linien in (19) das Bestehen von (21) an.

[727, 769), [881, 947) usw. Dabei sind offenbar zwei Fälle zu unterscheiden, je nachdem mit dem Verschwinden von  $\Delta(x)$  ein Wechsel in der Anordnung von  $(\mathfrak{F}_1, \mathfrak{F}_2)$  zu  $(\mathfrak{F}_2, \mathfrak{F}_1)$  oder umgekehrt und damit ein Vorzeichenwechsel von  $\Delta(x)$  verbunden ist oder nicht<sup>10</sup> . Der erste Fall (Anordnungs-Wechsel) tritt im obigen Beispiel<sup>11</sup> für die Plätze  $(\lambda, \lambda + 1) = (3, 4)$  ein, ebenso auch für (15, 16), (20, 21), (21, 22) und (22, 23); der zweite Fall für  $(\lambda, \lambda + 1) = (1, 2), (4, 5), (8, 9), (13, 14), (16, 17), (19, 20),$  $(23, 24)$ ,  $(24, 25)$ . Nun haben wir oben mit  $(\lambda_b, \lambda_{b+1})$   $(k > 1)$ diejenigen Paare von Plätzen bezeichnet, für welche ein Anordnungs-Wechsel eintritt, wobei für  $\lambda = \lambda_k$  entweder  $A_\lambda = a^{(2)}_\lambda$ ,  $a_{\lambda+1} = a_{\lambda+1}^{(2)}$  oder aber  $A_{\lambda} = a_{\lambda}^{(1)}, a_{\lambda+1} = a_{\lambda+1}^{(1)}$  ist, je nachdem *k* gerade oder ungerade ist. Unter Zusammenfassung unserer Überlegungen können wir daher den Satz aussprechen:

(a) Sei  $a_1^{(1)} < a_1^{(2)}$  und seien die Zahlen  $\lambda_k$  wie oben erklärt. In jedem Intervall

$$
a_{\lambda_{2i-1}+1}^{(1)} \leq x < a_{\lambda_{2i}}^{(2)} \quad (i \geq 1)
$$
 (23)

ist dann  $\Delta(x) \geq o$ , wobei  $\Delta(x)$  an den Intervallenden, also für  $x = a_{\lambda_2}^{(1)}$ ,  $x = 1$  und  $a_{\lambda_2}^{(2)}$ ,  $x = 1$ ,  $x < a_{\lambda_2}^{(2)}$ , positiv ist (während dazwischen Abschnitte mit "tangierendem" Verschwinden auftreten können); in jedem Intervall

$$
a_{\lambda_{2i}+1}^{(2)} \leq x < a_{\lambda_{2i+1}}^{(1)} \ (i \geq 1) \tag{24}
$$

ist  $\Delta(x) \leq o$ , wobei  $\Delta(x)$  an den Intervallenden (im analogen Sinn wie oben) negativ ist. In jedem Intervall

$$
a^{(2)}_{\lambda_{2i}} \leq x < a^{(2)}_{\lambda_{2i}+1} \text{ oder } a^{(1)}_{\lambda_{2i}+1} \leq x < a^{(1)}_{\lambda_{2i}+1}+1 \quad (25)
$$

(Übergangs-Intervalle) ist  $\Delta(x) = 0$  ("transversierendes" Verschwinden), desgleichen für

$$
x < a_1^{(1)}.
$$

<sup>&</sup>lt;sup>10</sup> Im einen Fall mag man von einem "traversierenden" im anderen von einem "tangierenden" Verschwinden von  $\Delta(x)$  sprechen.

<sup>&</sup>lt;sup>11</sup> Die zugehörigen Paare  $A_{\lambda}$ ,  $a_{\lambda+1}$  (mit Anordnungs-Wechsel) sind in (19) durch einen horizontalen Strich kenntlich gemacht.

Natürlich ist, falls nur endlich viele  $\lambda_k$  vorkommen (vgl. oben) und  $\tau = 2i - 1$  bzw. 2*i* ist, auf der rechten Seite von (23) bzw. (24) die Zahl  $a_{\tau+1}^{(2)}$  bzw.  $a_{\tau+1}^{(1)}$  durch  $+ \infty$  zu ersetzen.

Wie man sieht, kommen nur gewisse unter den Zahlen  $a_{\lambda}^{(v)}$  in dieser Aussage über den Verlauf von A *(x)* vor. So hat man im obigen Beispiel (19):

 $\lambda_1 = 0, \ \lambda_2 = 3, \ \lambda_3 = 15, \ \lambda_4 = 20, \ \lambda_5 = 21, \ \lambda_6 = 22, \ \ldots$  und gemäß (a) somit:

> $\Delta(x) \ge 0$  in [23, 131),  $\Delta(x) = 0$  in [131, 197),  $\Delta(x) \leq o$  in [197, 881),  $\Delta(x) = 0$  in [881, 947),  $\Delta(x) \ge 0$  in [947, 1297),  $\Delta(x) = 0$  in [1297, 1319],  $\Delta(x) \leq o$  in [1319, 1321),  $\Delta(x) = 0$  in [1321, 1409),  $\Delta(x) \ge 0$  in [1409, 1429).  $\Delta(x) = 0$  in [1429, 1451), usf.

Eine unmittelbare Folgerung von (a) ist:

(a\*) Wenn für alle Plätze  $\lambda$  bzw. für alle  $\lambda \geq \rho$  die gleiche Anordnung  $(\mathfrak{F}_1, \mathfrak{F}_2)$  besteht, dann ist  $\Delta(x) \geqq$  o für alle x, bzw. für alle  $x\geqq a_{\varrho}^{(1)}.$  Analog ist  $\Delta\left(x\right)\leqq$  0 für  $x\geqq a_{\varrho}^{(2)},$  wenn  $(\mathfrak{F}_{2},\,\mathfrak{F}_{1})$ für alle  $\lambda \geq \rho$  gilt.

**7**- Die Betrachtungen von Nr. 6 lassen sich leicht auf den Fall beliebiger ganzer rationaler Gewichte  $g_1, g_2$  (beide  $>$  o) ausdehnen, nur treten dabei an die Stelle der Folgen (1), (2) die daraus wie in Nr. **5** hergeleiteten Folgen (12), (13). Auf diese letzteren Folgen bezieht sich dann der Begriff der "Anordnung" von  $\mathfrak{F}_1$ ,  $\mathfrak{F}_2$ , am Platz (für den Index)  $\lambda$ ", sowie die Definition der Indizes  $\lambda_1$ ,  $\lambda_2$ ,  $\lambda_3$ , .... Anstelle von Satz (a) tritt dann ein Satz (b), bei dem durchwegs die Werte  $a_{\lambda}^{(1)}, a_{\lambda}^{(2)}, \ldots$  durch  $b_1^{(1)}, b_2^{(2)}, \ldots$  zu ersetzen sind. Wird analog zu (20)

$$
B_{\lambda} = \text{Max.} \, (b_{\lambda}^{(1)}, \, b_{\lambda}^{(2)}), \, b_{\lambda} = \text{Min.} \, (b_{\lambda}^{(1)}, \, b_{\lambda}^{(2)}) \tag{26}
$$

gesetzt, so ergibt sich, falls für einen Wert <sup>X</sup>

$$
B_\lambda < b_{\lambda+1}
$$

ist, analog zu (21), (22) im Intervall  $B_1 \le x < b_{1+1}$  das Verschwinden von

$$
\Delta(x) = g_1^{\top} \pi_1(x) - g_2 \pi_2(x).
$$

Wieder kann (vgl. Anm. 10) dieses Verschwinden sowohl traversierend als tangierend sein. Es ist aber zu beachten, daß es bei Gewichten  $g_1 \neq g_2$  vorkommen kann, daß  $\Delta(x)$  das Vorzeichen wechselt, ohne dazwischen zu verschwinden. Wenn beispielsweise  $g_2 > 1$  ist und am Platz  $\lambda = \lambda_{2i}$  die Anordnung  $(\mathfrak{F}_1, \mathfrak{F}_2)$ , am Platz  $\lambda + 1$  die Anordnung  $(\mathfrak{F}_2, \mathfrak{F}_1)$  besteht, also

$$
b_{\lambda}^{(1)} < b_{\lambda}^{(2)} = B_{\lambda}, \ \ b_{\lambda+1} = b_{\lambda+1}^{(2)} < b_{\lambda+1}^{(1)}
$$

ist, dann kann es sehr wohl vorkommen, daß  $B_{\lambda} = b_{\lambda+1}$ , d.h.  $b^{(2)}$ <sub>1</sub> =  $b^{(2)}$ <sub>1</sub> ist, da ja in der Folge  $\mathfrak{F}_2$  immer je  $g_2$  einander gleiche Zahlen einander folgen. Es ist dann  $\Delta(x) > 0$  in  $[b_1^{(1)},$  $b_{\lambda}^{(2)}$  und  $\Delta(x) <$  o in  $[b_{\lambda+1}^{(2)}, b_{\lambda+1}^{(1)})]$ , ohne daß ein Übergangs-Intervall da wäre, in welchem  $\Delta(x) = 0$  ist.

Als Beispiel möge für  $\mathfrak{F}_1$  die Folge der Primzahlen genommen werden, die modulo 22 einer der vier Restklassen 1, 5, 9, 15 angehören, für §2 aber die Folge der Primzahlen, die modulo 22 einer der drei Restklassen 7, 13, 21 angehören<sup>12</sup>. Die Gewichte nehmen wir naturgemäß im Verhältnis 3 : 4 an und setzen  $g_1 = 3$ ,  $g_2 = 4$ . Die Folgen (12), (13) werden somit:

$$
\begin{array}{ccccccccc}\n\mathfrak{G}_1 & 5, & 5, & 5, & 23, & 23, & 23, & 31, & 31, & 37, & 37, & 37, & \\
& \uparrow & \uparrow & \uparrow & \downarrow & \down
$$

<sup>&</sup>lt;sup>12</sup> Nebenbei bemerkt sind in  $\mathfrak{F}_1$  durchwegs quadratische Reste mod. 22 (u. zw. alle mit Ausnahme der Restklasse 3) aufgenommen, in  $\mathfrak{F}_2$  durchwegs Nicht-Reste (alle, ausgenommen die Restklassen 17, 19).

haben in dem angeschriebenen Teil unserer Folgen zwei Indexpaare ( $\lambda$ ,  $\lambda$  + 1), nämlich (3, 4) und (16, 17), bei denen ein Anordnungs-Wechsel auftritt. Es ergibt sich

$$
\Delta(x) = 3 \pi_1(x) - 4 \pi_2(x) \ge 0 \text{ in } 5 \le x < 7
$$

(desgleichen, soweit die angeschriebenen Folgen reichen, für  $x \ge 59$ , also mindestens für  $59 \le x < 101$  und

$$
\Delta(x) = 3 \pi_1(x) - 4 \pi_2(x) \leq 0 \text{ in } 7 \leq x < 59.
$$

Ein traversierendes Verschwinden (vgl. Anm. 10) tritt im vorliegenden Beispiel innerhalb des betrachteten Bereiches bei keinem Vorzeichen-Wechsel von  $\Delta(x)$  auf: denn für  $\lambda = \lambda_2 = 3$ haben wir  $B_3 = B_3 = b^{(2)}_3 = 7$  und  $b_{3+1} = b_4 = b^{(2)}_4 = 7$ , für  $\lambda = \lambda_3 = 16$  aber  $B_{16} = b_{16}^{(1)} = 59$  und  $b_{17} = b_{17}^{(1)} = 59$ , also beidemal  $B_{\lambda} = b_{\lambda+1}$ , sodaß kein Übergangs-Intervall  $B_{\lambda} \le x < b_{\lambda+1}$ vorhanden ist. Hingegen findet man (wieder mit Hilfe der strichlierten schrägen Linien; vgl. Anm. 9) zwei Intervalle mit , tangierendem" Verschwinden von  $\Delta(x)$ , nämlich [37, 43) und  $[79, 89)$ .

Natürlich tritt im allgemeinen Falle ganzzahliger positiver Gewichte  $g_1$ ,  $g_2$  anstelle von Satz ( $a^*$ ) ein Satz ( $b^*$ ), den man aus (a\*) erhält, wenn man  $a_{\rho}^{(\nu)}$  durch  $b_{\rho}^{(\nu)}$  ersetzt.

Will man Kenntnis von dem durch  $\Delta(x)$  gemessenen Vorsprung bekommen, den von zwei betrachteten Folgen  $\mathfrak{F}_1$ ,  $\mathfrak{F}_2$  die eine vor der anderen hat, so ist klar, daß das in Nr. **6** und **7** besprochene summarische Verfahren, durch das die Anordnung auf den einzelnen Plätzen <sup>X</sup> festgestellt wird, nur über das Vorzeichen von  $\Delta(x)$  unterrichtet, nicht aber über den Wertverlauf. Verglichen mit einer vollständigen Berechnung der Werte von A *(x)* ist das Verfahren aber (speziell auch, wenn eines der Gewichte  $g_1$ ,  $g_2$  oder beide = 1 sind) etwas einfacher und recht gut dienlich für eine beiläufige Übersicht.

Die gleichen Bemerkungen über ein derart vereinfachtes Verfahren des Vergleichens gelten in noch höherem Maße, wenn es sich um mehr als zwei Folgen  $\mathfrak{F}_{v}$  handelt, — ein Fall, dem wir uns in § 2 zuwenden.

#### **§ 2. Der Vergleich mehrerer Zahlenfolgen.**

**8.** Es seien  $n \geq 2$ ) monoton ins Unendliche wachsende Folgen reeller Zahlen gegeben<sup>13</sup>:

$$
a_{1}^{(\nu)} < a_{2}^{(\nu)} < \ldots < a_{\mu}^{(\nu)} < \ldots
$$
\n
$$
\lim_{\mu \to \infty} a_{\mu}^{(\nu)} = +\infty, \quad (\nu = 1, \ldots, n),
$$
\n(28)

wobei keine zwei dieser Folgen ein Element gemein haben mögen  $(a_{\lambda}^{(\nu)} \neq a_{\mu}^{(\rho)}$  für  $\nu \neq \rho$  und beliebige  $\lambda$ ,  $\mu$ ). Es sei  $\delta$  diejenige ebenfalls monoton ins Unendliche wachsende Folge

$$
a_1 < a_2 < \ldots < a_\mu < \ldots \qquad (29)
$$

die man durch Vereinigung aller Elemente der *n* Folgen (28) gewinnt. Es bezeichne  $\pi_{\mathsf{v}}(x)$  die Anzahl aller Elemente  $a^{(\mathsf{v})}_{\mu}$  aus  $\mathfrak{F}_{\omega}$ , die  $\leq x$  sind, somit

$$
\pi_*\left(x\right) = \sum_{\mathsf{v}=1}^n \pi_{\mathsf{v}}\left(x\right)
$$

die Anzahl aller  $a_\mu \leq x$  in  $\mathfrak{F}$ . Jeder Folge  $\mathfrak{F}_\mathsf{v}$  werde noch ein positives Gewicht  $g_v$  zugeordnet. Wir wollen dann sagen, an der Stelle *x* habe die Folge  $\mathfrak{F}_{v}$  vor der Folge  $\mathfrak{F}_{p}$  einen Vorsprung, wenn

$$
g_{\mathsf{v}} \pi_{\mathsf{v}}(x) > g_{\mathsf{p}} \pi_{\mathsf{p}}(x) \tag{30}
$$

ist. Als Maß dieses Vorsprungs betrachten wir die Differenz

$$
\Delta_{\mathbf{v},\,\mathbf{p}}\left(x\right)=-\,\Delta_{\mathbf{p},\,\mathbf{v}}\left(x\right)=g_{\mathbf{v}}\,\pi_{\mathbf{v}}\left(x\right)-g_{\mathbf{p}}\,\pi_{\mathbf{p}}\left(x\right).\qquad \qquad (31)
$$

Beim Wettlauf der Folgen  $\mathfrak{F}_{v}$  wird ihre Rangordnung an der Stelle *x* bestimmt nach den Werten der Zahlen  $g_v \pi_v(x)$ .

Wir geben zwei Beispiele.

<sup>13</sup> Es würde keinen wesentlichen Unterschied bedeuten, wenn vorausgesetzt würde, die monoton wachsenden Folgen hätten alle denselben endlichen Limes. Doch kommt dieser Fall für uns nicht weiter in Betracht, weil im Folgenden vor allem an ganze Zahlen  $a_{\mu}^{(\nu)}$  gedacht ist.

**9.** Zunächst ein Beispiel mit  $n = 10$  und lauter gleichen Gewichten (alle  $g_n = 1$ ). Wir betrachten die 10 teilerfremden Restklassen modulo 22. Mit §)• bezeichnen wir dann<sup>14</sup> die Folge der positiven Primzahlen  $\equiv r \pmod{22}$ . Die erste der am Schluß dieser Note beigefügten Tabellen (Tabelle A) gibt näheren Aufschluß über die Verhältnisse für  $x \leq 1100$ . Darin enthält z.B. die erste mit "1" überschriebene Kolonne Plätze für alle positiven Zahlen  $\equiv$  1 (mod. 22), wobei aber nur die Primzahlen eingetragen, die anderen Zahlen durch Punkte ersetzt sind; demgemäß beginnt die Folge  $\mathfrak{F}_1$  mit 23, 67, 89, 199, ..., analog  $\mathfrak{F}_3$ mit 3, 47, 113, 157, . . . usw.<sup>15</sup>. In einem zweiten Teil der Tabelle sind für gewisse Werte<sup>16</sup> *x,* nämlich für die Vielfachen von 22, die Werte der Anzahlen  $\pi$ *r* (*x*) für jede der 10 Restklassen  $r = 1$ , 3, . . ., 21 angegeben. Die letzte Kolonne gibt dann in leicht verständlicher Weise die Rangordnung der Restklassen, wobei alle Restklassen, die an der betreffenden Stelle  $x$  gleichen Rang haben, — wie 7 und 17 an der Stelle  $x = 88$ , wo  $\pi_7 (88) = \pi_{17} (88)$  $= 3$  ist, — in eine Klammer zusammengefaßt sind. Man sieht hieraus beispielsweise, daß die Restklasse 17 ziemlich bald an die Spitze kommt (im Bereich 66 bis 352), später bei zeitweiligem Zurückbleiben (besonders im Bereich um 660) sich verschiedentlich in der Spitzengruppe oder nahe der Spitze befindet und von  $x = 924$  bis zum Schluß der Tabelle wieder ständig an erster Stelle oder mit an erster Stelle steht. Dagegen erweist sich die Restklasse 9 in der ganzen zweiten Hälfte des  $x$ -Bereichs als besonders arm an Primzahlen und findet sich auch sonst fast nirgends in der Spitzengruppe; und auch dann nur in einem sehr

<sup>&</sup>lt;sup>14</sup> Wir numerieren die Folgen also nicht  $\mathfrak{F}_1$ ,  $\mathfrak{F}_2$ ,  $\ldots$ ,  $\mathfrak{F}_{10}$ , sondern  $\mathfrak{F}_1$ ,  $\mathfrak{F}_3$ ,  $\ldots$ ,  $\mathfrak{F}_{21}$  **und** schreiben dementsprechend  $\pi_1(x), \pi_3(x), \ldots, \pi_{21}(x)$ .

**<sup>15</sup> Der etwas stärkere Strich zwischen den Kolonnen** *r —* **<sup>9</sup> und** *r* **= <sup>13</sup> soll nicht nur die Übersicht etwas erleichtern; er entspricht vielmehr bei Fortschreiten in einer Zeile einem Zuwachs der Zahlen um 4, während alle anderen derartigen Zuwächse = <sup>2</sup> sind; ein Umstand, der bei Aufstellung der Tabelle, d. h. bei Aufsuchung der Plätze für die einzelnen aufeinander folgenden Primzahlen, zu beachten war.**

**<sup>16</sup> Trotz dieser Beschränkung, daß nicht für alle Werte** *x* **die r:r (.r) miteinander verglichen werden, ergibt sich ein ziemlich eingehendes Bild über den Gang des Wettlaufs der Restklassen.**

 $\sigma$ roßen Rudel, also an Stellen x, wo keine besonderen Sprünge nach vorne zu verzeichnen sind.

10. Als zweites Beispiel sei ein Fall mit verschiedenen Gewichten behandelt. Wieder gehen wir von den teilerfremden Restklassen mod. 22 aus. Wir betrachten die (multiplikative) Gruppe *H* dieser Restklassen *r* und fassen alle jene Elemente *r* in eine Gesamtheit zusammen, die bei isomorphen Abbildungen von *H* auf sich selbst ineinander übergehen also innerhalb *H* (vom Standpunkt des Baues dieser Gruppe betrachtet) dieselbe Rolle spielen. Da *H* in unserem Beispiel zyklisch ist, bedeutet dies einfach eine Aufteilung der Elemente *r* nach ihrem Grad, d. h. nach dem kleinsten Exponenten *t*, für den  $r^t \equiv 1 \pmod{22}$  ist. Das gibt die folgenden vier Gesamtheiten:

 $a = \{7, 13, 17, 19\}$ ; das sind die primitiven Kongruenzwurzeln oder Elemente vom Grad 10;

 $b = \{3, 5, 9, 15\}$ ; die Elemente vom Grad 5 (primitive quadratische Reste);

 $c = \{21\}$ ; Element vom Grad 2;

 $e = \{1\}$ ; Einheitselement vom Grad 1. Unter  $\mathfrak{F}_q$  werde dann die Folge derjenigen positiven Primzahlen verstanden, die zu  $\epsilon$ iner der Restklassen  $a$  gehören, unter  $\pi_a \left( x \right)$  die Anzahl der Primzahlen  $\leq x$  aus  $\delta_a$ ; und die entsprechende Bedeutung mögen  $\mathfrak{F}_b$ ,  $\mathfrak{F}_c$ ,  $\mathfrak{F}_e$  bzw.  $\pi_b(x)$ ,  $\pi_c(x)$ ,  $\pi_e(x)$  für *b*, *c*, *e* anstelle von *a* haben. Naturgemäß setzen wir die Gewichte

$$
g_a = g_b = 1, \ g_c = g_e = 4
$$

fest. In Tabelle *B* (siehe unten) findet man die Werte<sup>17</sup> von  $g_a \pi_a(x), \ldots, g_e \pi_e(x)$  für die Vielfachen von 22 bis zu  $x \leq 1100$ angegeben, sowie die daraus sich ergebende Rangordnung der Folgen § d. h. der Restklassen-Gesamtheiten *a, b, c, e* bezüglich ihres Primzahl-Gehaltes. Bemerkenswert erscheint, daß nicht nur *a,* wie man vielleicht am ersten erwarten möchte<sup>18</sup> , oft an

<sup>&</sup>lt;sup>17</sup> Diese Werte sind leicht aus Tabelle A zu entnehmen, z. B.  $\pi_a(x) = \pi_7(x)$  $+ \pi_{13}(x) + \pi_{17}(x) + \pi_{19}(x)$ ,  $4 \pi_c(x) = 4 \pi_{21}(x)$ 

<sup>18</sup> **Vgl. die Bemerkungen 1. c. ü Nr. 2, die in unserem Falle darauf hinauslaufen, daß durch Multiplikation von Primzahlen einer Restklasse aus** *a* **sich**

der Spitze zu sehen ist (übrigens innerhalb des vorliegenden Bereiches von *x*-Werten niemals am Schluß), sondern auch *c* und gelegentlich sogar<sup>19</sup> e (nämlich für  $x = 1012$ , 1034 und 1056) Andererseits rangiert die Gesamtheit *b* mit zwei Ausnahmen bei  $x = 660$  und 726 sonst durchwegs<sup>20</sup> hinter *a* (oder gleich mit *a* bei  $x = 66$ , 528, 990) und nimmt wiederholt den letzten Rang ein.

<sup>11</sup>**.** Wir kommen nun zur Besprechung eines mehr summarischen Verfahrens, das analog wie in § 1, Nr. 6 und 7 für  $n = 2$ , auch bei einer größeren Anzahl von Folgen  $\mathfrak{F}_{\omega}$  eine vergleichende Beurteilung ihrer Rangordnung in denjenigen Fällen erlaubt, in denen die Gewichte  $g_1, \ldots, g_n$  zu einander in rationalem Verhältnis stehen, also als ganze positive Zahlen angenommen werden können.

Wir beginnen mit dem Fall, daß den durch (28) dargestellten Folgen  $\mathfrak{F}_{\mathsf{v}}$  gleiche Gewichte zukommen (alle  $g_{\mathsf{v}} = 1$ ) und denken uns für jeden Index λ die *n* Zahlen  $a_1^{(1)}, \ldots, a_n^{(n)}$  der Größe nach wachsend angeordnet. Diese Reihenfolge ist dann maßgebend für die "Anordnung" der Folgen  $\mathfrak{F}_v$  "am Platz  $\lambda$ " ("für den Index X"). Nehmen wir etwa als Beispiel wieder (wie in Nr. **<sup>9</sup>**,' die 10 teilerfremden Restklassen mod. 22 und die Folgen gj,  $\mathfrak{F}_3, \ldots, \mathfrak{F}_2$  der in ihnen enthaltenen Primzahlen! In Tabelle C (siche unten) sind die ersten 19 Zahlen aus jeder dieser Folgen in den einzelnen mit  $r = 1, 3, \ldots, 21$  überschriebenen Kolonnen angegeben, daran anschließend dann die für jede Platz-Nummer).

Zahlen jedweder Restklasse ergeben, hingegen aus Primzahlen einer Restklasse einer anderen Gesamtheit (*b*, *c* oder *e*) jeweils nur Zahlen einer beschränkten Menge von Restklassen, sodaß man an einen verschieden starken Bedarf für Primzahlen der einen oder anderen Art denken könnte.

<sup>19</sup> Aus Tabelle A ist zu ersehen, daß darüber hinaus für *x* = <sup>1034</sup> sogar  $\pi_1(x) \geq \pi_r(x)$  gilt, unter *r* eine beliebige unserer Restklassen mod. 22 verstanden. Das verschiedentlich beobachtete Zurückbleiben der Restklasse <sup>1</sup> (mod. *rn)* bezüglich ihres Primzahl-Gehalts gegenüber anderen teilerfremden Restklassen mod. *m* (vgl. 1. c. <sup>26</sup>, § 3, Nr. 12, Anm. 27 und 32, sowie I. c.<sup>1</sup>, Nr. **<sup>1</sup>**, Anm. 3) darf also jedenfalls in seiner Bedeutung nicht überschätzt werden. Vgl. auch für *m* = 262 den § <sup>3</sup> dieser Note (Schluß von Nr. **<sup>19</sup>**).

 $20$  Man beachte, daß diese Bemerkung sich nur auf Werte  $x$  bezieht, die Vielfache von 22 sind; für andere *x* ergibt sich  $\pi_a(x) < \pi_b(x)$  vereinzelt auch für andere Werte, z. B. für  $x = 3, 5, 7, 59$ .

sich ergebende "Anordnung" der Restklassen. Wir werden sogleich (Nr. 12-14) besprechen, daß in diesen Anordnungen durchaus kein voller Ersatz für die in Tabelle A gegebenen Werte der einzelnen  $\pi_{y}(x)$  zu erblicken ist. Trotzdem erkennt man, daß Tabelle C wesentliche Züge in der wechselnden Rangordnung der Restklassen gut wiedergibt; so z. B. das Vordringen von  $r = 17$  an die Spitze an den Plätzen  $\lambda = 4, 5, 6$ , also etwa im Bereich der Zahlen 127, 149, 193 (in Tabelle A für  $x = 132$ bis 220) und dann wieder am Schluß der Tabelle für  $\lambda = 18$ , 19 (was Werten von  $x$  bei 941 und 1051 entspricht); ebenso tritt das Zurückbleiben der Restklasse *r =* 9 in der zweiten Hälfte des betrachteten Bereiches, ebenso wie in der Tabelle A, so auch in Tabelle C klar in Erscheinung.

12. Gleichwohl ist Folgendes zu beachten. Wenn beispielsweise für einen bestimmten Wert  $\lambda$  die Ungleichungen gelten:

$$
a_{\lambda}^{(1)} < a_{\lambda}^{(2)} < \ldots < a_{\lambda}^{(n)}, \tag{32}
$$

also

 $a_{\lambda}^{(\nu)} < a_{\lambda}^{(\rho)}$  für  $\nu < \rho,$ 

so folgt daraus natürlich, wie in Nr. 6,

 $\pi_{\mathsf{v}}(x) > \pi_{\mathsf{p}}(x)$  für  $a_{\lambda}^{(\mathsf{v})} \leq x < a_{\lambda}^{(\mathsf{p})}$ .

Aber die Intervalle  $a^{\text{(v)}}_{\lambda} \le x < a^{\text{(p)}}_{\lambda}$ , auf die sich diese Vergleiche der Werte der Funktionen  $\pi_{\alpha}(x)$  beziehen, sind je nach der Wahl von v und  $\rho$  immer wieder andere und es gibt (wenn  $n > 2$  ist) keinen Wert *x,* der allen diesen Intervallen angehören würde. Man kann also aus (32) durchaus nicht schließen, daß es irgendwo im Bereich des Intervalls  $[a_1^{(1)}, a_2^{(n)}]$  einen Wert x gebe, für den

$$
\pi_1(x) > \pi_2(x) > \ldots > \pi_n(x)
$$

gelten würde. Zwei — allerdings ad hoc konstruierte — Beispiele mögen das illustrieren.

Im ersten Beispiel sei  $n = 3$  und die Folgen  $\mathfrak{F}_1$ ,  $\mathfrak{F}_2$ ,  $\mathfrak{F}_3$  seien

$$
\begin{array}{l} \n\overline{\mathfrak{F}}_1 \n\end{array}\n\quad \begin{array}{l}\n\overline{\mathfrak{F}}_2 \n\end{array}\n\quad \begin{array}{l}\n\overline{\mathfrak{F}}_3 \n\end{array}\n\quad \begin{array}{l}\n\overline{\mathfrak{F}}_4 \n\end{array}\n\quad \begin{array}{l}\n\overline{\mathfrak{F}}_5 \n\end{array}\n\quad \begin{array}{l}\n\overline{\mathfrak{F}}_6 \n\end{array}\n\quad \begin{array}{l}\n\overline{\mathfrak{F}}_7 \n\end{array}\n\quad \begin{array}{l}\n\overline{\mathfrak{F}}_8 \n\end{array}\n\quad \begin{array}{l}\n\overline{\mathfrak{F}}_9 \n\end{array}\n\quad \begin{array}{l}\n\overline{\mathfrak{F}}_8 \n\end{array}\n\quad \begin{array}{l}\n\overline{\mathfrak{F}}_9 \n\end{array}\n\quad \begin{array}{l}\n\overline{\mathfrak{F}}_9 \n\end{array}\n\quad \begin{array}{l}\n\overline{\mathfrak{F}}_1 \n\end{array}\n\quad \begin{array}{l}\n\overline{\mathfrak{F}}_2 \n\end{array}\n\quad \begin{array}{l}\n\overline{\mathfrak{F}}_3 \n\end{array}\n\quad \begin{array}{l}\n\overline{\mathfrak{F}}_4 \n\end{array}\n\quad \begin{array}{l}\n\overline{\mathfrak{F}}_1 \n\end{array}\n\quad \begin{array}{l}\n\overline{\mathfrak{F}}_2 \n\end{array}\n\quad \begin{array}{l}\n\overline{\mathfrak{F}}_3 \n\end{array}\n\quad \begin{array}{l}\n\overline{\mathfrak{F}}_4 \n\end{array}\n\quad \begin{array}{l}\n\overline{\mathfrak{F}}_1 \n\end{array}\n\quad \begin{array}{l}\n\overline{\mathfrak{F}}_2 \n\end{array}\n\quad \begin{array}{l}\n\overline{\mathfrak{F}}_3 \n\end{array}\n\quad \begin{array}{l}\n\overline{\mathfrak{F}}_4 \n\end{array}\n\quad \begin{array}{l}\n\overline{\mathfrak{F}}_5 \n\end{array}\n\quad \begin{array}{l}\n\
$$

 $\overline{\mathbf{x}}$ 

wobei

 $a_{\lambda}^{(1)} = 3 \lambda + 4$  für  $\lambda \ge 3$ ,  $= 3 \lambda - 7$  für  $\lambda \ge 7$ ;  $= 3 \lambda$  für  $\lambda \ge 4$ 

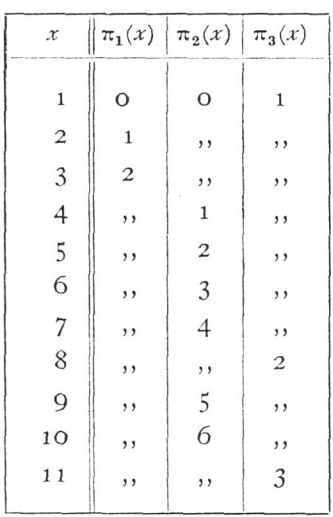

sei. Für  $\lambda = 2$  hat man dann wegen  $3 \leq 5 \leq 8$  die Anordnung ( $\mathfrak{F}_1$ ,  $\mathfrak{F}_2$ ,  $\mathfrak{F}_3$ ); beachtet man aber die in nebenstehender Tafel angegebenen Werte der  $\pi_{y}(x)$  für  $x \leq 11$ , beachtet man ferner, daß für  $x \geq 11$  durchwegs  $\pi_2 (x) > \pi_3 (x) > \pi_1 (x)$ ist<sup>21</sup>, so erkennt man, daß trotz des

Auftretens der Anordnung ( $\mathfrak{F}_1$ ,  $\mathfrak{F}_2$ ,  $\mathfrak{F}_3$ ) für den Index  $\lambda = 2$  doch für kein einziges  $x$  die Ungleichung  $\pi_1(x) > \pi_2(x) > \pi_3(x)$  besteht (allerdings ist  $\pi_1 > \pi_2 = \pi_3$  für  $4 \le x < 5$  und  $\pi_1 = \pi_2 > \pi_3$  für  $5 \leq x < 6$ ).

**13.** In einem zweiten Beispiel sei  $n = 4$  und  $\mathfrak{F}_1$ ,  $\mathfrak{F}_2$ ,  $\mathfrak{F}_3$ ,  $\mathfrak{F}_4$ seien gegeben durch

 $\mathfrak{F}_{1}$ ) 7, 10, 12, 13, 14 mit  $a_{\lambda}^{(1)} = 4\lambda + 6$  für  $\lambda \ge 6$ ,  $\mathfrak{F}_{2}$ ) 6, 8, 9, 11, 15, 16 mit  $a_{\lambda}^{(2)} = 4\lambda + 1$  für  $\lambda \geq 7$ g3 ) 4, 5, 18, 19, 20, 24, 26 mit *a {*  $4\lambda + 1$  für  $\lambda \ge 7$ ,<br>  $\frac{3}{\lambda} = 4\lambda - 4$  für  $\lambda \ge 8$ ,  $\mathfrak{F}_4$ ) 1, 2, 3, 17, 21, 22, 23, 25 mit  $a_1^{(4)} = 4\lambda - 9$  für  $\lambda \ge 9$ .

Für den Platz  $\lambda = 5$  erhält man hier wegen 14  $<$  15  $<$  20  $<$  21 die Anordnung ( $\mathfrak{F}_1$ ,  $\mathfrak{F}_2$ ,  $\mathfrak{F}_3$ ,  $\mathfrak{F}_4$ ), während für keinen Wert *x* die Ungleichung

$$
\pi_1(x) > \pi_2(x) > \pi_3(x) > \pi_4(x) \tag{34}
$$

oder auch nur (falls  $x \ge 1$ ) die Ungleichung

<sup>21</sup> Wie aus Satz (a\*\*), Nr. 14**,** hervorgeht, steht damit in Beziehung, dall in (33) für  $\lambda \geq 3$  die Anordnung ( $\mathfrak{F}_2$ ,  $\mathfrak{F}_3$ ,  $\mathfrak{F}_1$ ) besteht.

$$
\pi_1(x) \ge \pi_2(x) \ge \pi_3(x) \ge \pi_4(x) \tag{35}
$$

gilt. **Man stellt nämlich leicht fest, daß für ,r ^ <sup>26</sup> allgemein**

$$
\pi_{4}\left(x\right) > \pi_{3}\left(x\right) > \pi_{2}\left(x\right) > \pi_{1}\left(x\right)
$$

ist<sup>22</sup> und braucht nun nur noch eine Tabelle der  $\pi_v(x)$  für  $x \leq 25$ **anzulegen, um zu sehen, daß (35) für keinen Wert von** *x* **— <sup>1</sup> bis 25 gilt.**

**14. Wenn also, wie aus Nr. 12, 13 zu ersehen, keineswegs alle Einzelheiten bezüglich wechselnder Rangordnung der Folgen §** (gemessen an den Werten von  $\pi$ <sup>v</sup>  $(x)$ ) sich aus der Anordnung auf den einzelnen Plätzen  $\lambda = 1, 2, \ldots$  entnehmen lassen, so gilt **jedenfalls der zu (a\*), Nr. 6, analoge Satz, der auch durch die Beispiele in Nr. 12, 13 illustriert wird (vgl. Anm. 21, 22):**

**(a\*\*) Wenn für alle X, bzw. für alle <sup>X</sup> ^ <sup>p</sup> die Anordnung**  $(\mathfrak{F}_1, \ldots, \mathfrak{F}_n)$  gilt, dann ist für alle  $x,$  bzw. für alle  $x \geqq a_{\mathsf{p}}^{(n-1)}$ 

$$
\pi_1(x) \geqq \pi_2(x) \geqq \ldots \geqq \pi_n(x).
$$

15. Die Beziehung zwischen der "Rangordnung" der Folgen  $\mathfrak{F}_{v}$  (gemessen an den Werten der Anzahlen  $\pi_{\mathbf{y}}(x)$ ) einerseits und der "Anordnung" der Folgen (gewonnen aus den Zahlen  $a_{\lambda}^{(v)}$  mit gleichem Index  $\lambda$ ) andererseits wird vielleicht anschaulich am deutlichsten, wenn wir an die Stelle von monoton wachsenden Folgen  $\mathfrak{F}_\mathbf{y}$  monoton wachsende Funktionen  $\varphi_\mathbf{y}(t)$ setzen, anstelle des diskontinuierlichen Index <sup>X</sup> also die kontinuierliche Variable *t* treten lassen. Ordnen wir für jede Stelle *t* die Funktionen  $\varphi_{\mathbf{y}}(t)$ wachsend nach ihrer Größe, so entspricht das der Anordnung der Zahlen  $a_{\lambda}^{(\nu)}$ nach wachsender Größe, also der in Nr. 11 betrachteten, zum Index  $\lambda$  gehörigen Anordnung. Betrachten wir aber zu den Funktionen  $x = \varphi_{\mathsf{v}}(t)$  ihre Umkehrfunktionen  $t = \psi_{\mathbf{y}}(x)$  und geben wir für jedes x unseren *n* Funktionsbeziehungen eine Rangordnung nach abnehmenden Werten der  $\psi_{\mathbf{v}}(x)$ , so läuft das, wie man leicht sieht, für unsere Folgen  $\mathfrak{F}_{v}$  auf die in Nr. 8 dargelegte Rangordnung nach abnehmenden Werten der  $\pi_{\nu}(x)$  hinaus. Denn wenn wir jeder Folge  $\mathfrak{F}_{\mathsf{V}}$  beispielsweise jene Funktion  $x = \varphi_{\mathsf{V}}(t)$  zuweisen, die sich bei Wahl einer großen Zahl  $\omega$  für  $\lambda \leq t \leq \lambda + 1$  aus der Gleichung

$$
(\lambda + 1 - l)^{\omega} + \left(\frac{\varphi_{\nu}(t) - a_{\lambda}^{(\nu)}}{a_{\lambda+1}^{(\nu)} - a_{\lambda}^{(\nu)}}\right)^{\omega} = 1
$$
 (36)

<sup>&</sup>lt;sup>22</sup> Letzteres übrigens im Einklang damit, daß für alle  $\lambda \geq 7$  die Anordnung  $(\delta_4, \delta_3, \delta_2, \delta_1)$  gilt; vgl. Satz (a<sup>\*\*</sup>), Nr. **14**.  $8*$ 

ergibt, so wird die Umkehrfunktion  $t = \psi_{\mathbf{y}}(x)$  in einem Intervall  $a_{\mathbf{y}}^{(\mathbf{y})} \leq x$  $\leq a_1^{(v)} - \epsilon$  nahezu konstant =  $\lambda$  sein, u. zw. umso genauer und für ein umso kleineres  $\varepsilon > 0$ , je größer wir  $\omega$  gewählt haben. Für ganzzahlige Werte  $t = \lambda$  aber ist  $\varphi_{\mathbf{v}}(\lambda) = a_{\lambda}^{(\mathbf{v})}$ , während sich andererseits  $\psi_{\mathbf{v}}(x)$  im wesentlicher mit der zur Folge  $\mathfrak{F}_v$  gehörigen Funktion  $\pi_v(x)$  deckt.

Wenn es nun freilich bei einem Vergleich des schwächeren oder stärkeren Wachsens von Funktionen  $\varphi_\mathsf{v}\left(\vec{\ell}\right)$  natürlicher erscheint, die Werte dieser Funktionen selbst an den einzelnen Stellen *t* heranzuziehen, statt der Werte der Umkehrfunktionen  $t = \psi_{\mathbf{y}}(x)$  an den einzelnen Stellen *x* und dement-

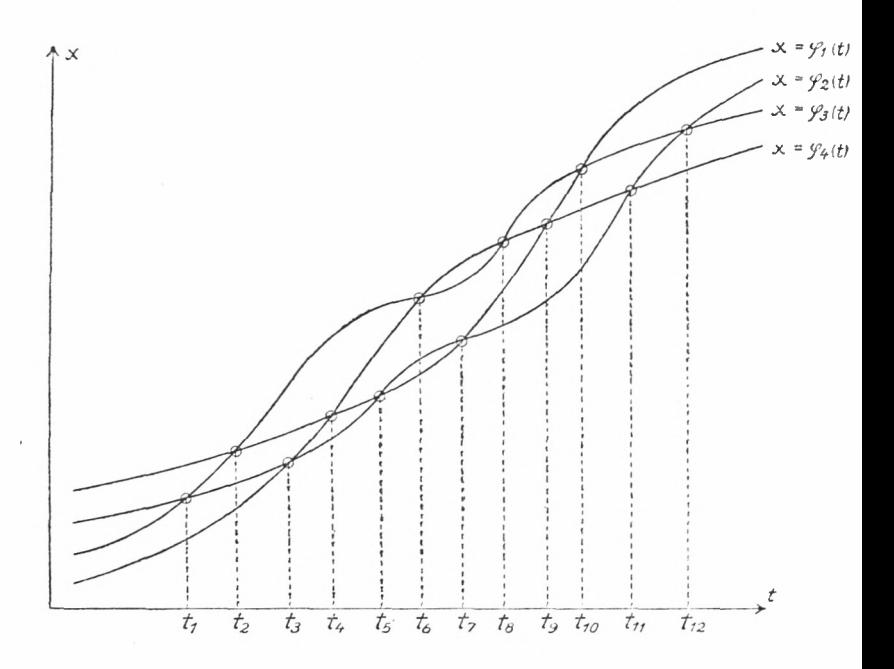

sprechend auch beim Vergleich von Folgen  $a_{\lambda}^{(\nu)}$  zu verfahren, so ist für die Anwendung auf Folgen von Primzahlen die Heranziehung der Anzahlen  $\pi_{\mathbf{y}}(x)$ das üblicherweise Gegebene gewesen.

Übrigens gelten Bemerkungen, analog denen in Nr. 12-14, auch für kontinuierliche Funktionsbeziehungen. Die Figur (die übrigens im wesentlichen dem Beispiel in Nr. 13 nachgebildet ist) zeigt, daß für die betrachteten vier Funktionen φ<sub>ν</sub> (*t*) die Beziehung

$$
\varphi_1(t) < \varphi_2(t) < \varphi_3(t) < \varphi_4(t) \tag{37}
$$

im Intervall  $t_6 < t < t_7$  gilt, ohne daß für die Umkehrfunktionen  $\psi_y(x)$  and irgend einer Stelle *x die* Beziehung

$$
\psi_{1}(x) > \psi_{2}(x) > \psi_{3}(x) > \psi_{4}(x)
$$
\n(38)

oder auch nur

$$
\psi_1(x) \geq \psi_2(x) \geq \psi_3(x) \geq \psi_4(x) \tag{39}
$$

bestünde.

16. Es ist klar, wie man das in Nr. <sup>11</sup> besprochene Verfahren der Anordnung der Folgen  $\tilde{\mathfrak{F}}_u$  zu gestalten hat, wenn diesen Folgen verschiedene in rationalem Verhältnis stehende Gewichte *g*, zukommen, die dann als positive ganze Zahlen angenommen werden mögen. Anstelle von  $\mathfrak{F}_v$  betrachtet man dann jene Folge  $\mathfrak{G}_{v}$ , die entsteht, wenn man jede Zahl  $a_{u}^{(v)}$  aus  $\mathfrak{F}_{v}$ hintereinander  $g_v$ -mal anschreibt. Ist dann

$$
b_{1}^{(\gamma)}, b_{2}^{(\gamma)}, \ldots, b_{\lambda}^{(\gamma)}, \ldots
$$

die so entstandene Folge  $\mathfrak{G}_{\omega}$ , so bestimmt man die "Anordnung" der Folgen  $\mathfrak{F}_v$  auf dem "Platz  $\lambda$ " (für den Index  $\lambda$ ) nach der aufsteigenden Größe der Zahlen  $b^{(1)}_{\lambda}$ , ...,  $b^{(n)}_{\lambda}$ .

17. Als Beispiel wählen wir die bereits in Nr. 10 behandelten Folgen  $\mathfrak{F}_a$ ,  $\mathfrak{F}_b$ ,  $\mathfrak{F}_c$ ,  $\mathfrak{F}_d$  mit den Gewichten 1, 1, 4, 4. Von den Tabellen am Schluß dieser Note sind in Tabelle D die Folgen  $\mathfrak{G}_b, \mathfrak{G}_c, \mathfrak{G}_e$  (in den mit *a, b, c, e* überschriebenen Kolonnen) bis zu  $\lambda = 80$  angegeben, daran anschließend für jedes  $\lambda$  die zugehörige Anordnung. Wie man sieht, erhält man von dem Wettlauf der Restklassen-Gesamtheiten ein Bild, das die gleichen wesentlichen Züge aufweist, die aus Tabelle B abgelesen wurden (vgl. Nr. 10): Außer *a* kommt wiederholt auch *c* an die Spitze, gelegentlich auch *e* (für  $\lambda < 8$  übrigens auch *b*); dagegen verbleibt *b* fast durchwegs hinter *a.*

18. Noch etwas kürzer und summarischer als das Verfahren von Nr. 16 ist das folgende: Es sei *G* das kleinste gemeinsame Vielfache der Gewichte  $g_1, \ldots, g_n$  und es sei  $k_{\mathbf{y}} = \frac{G}{g_{\mathbf{y}}}$ . In der Folge  $\mathfrak{G}_{\mathsf{v}}\left(Nr. 16\right)$  stehen dann an den Plätzen von  $\lambda = 1$  bis  $\lambda = G$ genau  $k_y$  verschiedene Zahlen; wir betrachten alle  $k_1 + \ldots$  $+ k_y = K$  Zahlen<sup>23</sup>, die in den verschiedenen Folgen  $\mathfrak{G}_y$  auf

<sup>23</sup> In den Fällen, die uns hier vorwiegend interessieren, handelt es sich um die Primzahlen in den zu einem Modul *m* teilerfremden Restklassen und es

den Plätzen  $1 \leq \lambda \leq G$  stehen und fassen sie zu einem ersten "Abschnitt" **<sup>21</sup>**t zusammen; es seien dies etwa die Zahlen

$$
c_1, c_2, \ldots, c_K. \tag{40}
$$

Diese Zahlen ordnen wir wachsend nach ihrer Größe. Dadurch bekommt jede dieser Zahlen eine bestimmte Platz-Nummer. Unter den Zahlen (40) befinden sich  $k_{\rm u}$  Zahlen aus  $\mathfrak{F}_{\rm u}$ . Wir bilden die Summe *s*<sub>v</sub> der  $k$ <sup>v</sup> Platz-Nummern dieser Zahlen. Dann kann der Mittelwert  $\frac{s_{\sf v}}{l}$  dazu dienen, den Platz zu kennzeichnen den die Zahlen aus  $\mathfrak{F}_v$  im Abschnitt  $\mathfrak{A}_1$  einnehmen. Dementsprechend ordnen wir die Folgen  $\mathfrak{F}_{\mathsf{v}}$  (innerhalb des Abschnittes  $\mathfrak{A}_{1}$ ) nach aufsteigenden Werten von  $\frac{\mathfrak{A}_{\mathbf{v}}}{k_{\mathbf{v}}}$  oder, was auf dasselbe hinausläuft, von  $g_v s_v$ . (Dabei ist es übrigens nicht ausgeschlossen, daß sich für mehrere Folgen  $\mathfrak{F}_{\mathsf{v}}$  derselbe Wert von  $g_{\mathsf{v}} s_{\mathsf{v}}$  ergibt.) — Nunmehr betrachten wir in derselben Weise die *K* verschiedenen Zahlen, die in den Folgen  $G_v$  auf den Plätzen  $G + i \leq \lambda \leq 2$  G stehen, fassen sie zu einem zweiten Abschnitt  $\mathfrak{A}_{2}$  zusammen; allgemein wird **<sup>21</sup>**<sup>p</sup> von den Zahlen gebildet, die in den Folgen  $\mathbb{G}_{\mathbf{v}}$  auf den Plätzen ( $\rho - 1$ )  $G + 1 \leq \lambda \leq \rho$  *G* stehen. Für jedes  $\mathfrak{A}_{\mathsf{D}}$  ergibt sich eine zugehörige Anordnung der  $\mathfrak{F}_{\mathsf{U}}$ .

Dieses summarische Verfahren werde an demselben Beispiel veranschaulicht, das in Nr. **17** behandelt wurde. Tabelle E am Schluß dieser Note gibt hier die Verhältnisse wieder. Dabei beachte man, daß hier  $g_1 = g_2 = 1$ ,  $g_3 = g_4 = 4$  ist, also  $k_1 = k_2 = 4$ ,  $k_3 = k_4 = 1$  und  $K = 10$  zu nehmen ist<sup>24</sup>. Man braucht also z. B., um den Abschnitt  $\mathfrak{A}_1$  zu bilden, nur in Tabelle C die Zahlen der ersten Zeile der Größe nach zu ordnen:

#### <sup>3</sup>- <sup>5</sup><sup>&</sup>gt; <sup>7</sup>, 13- U. 19, 23, 31, 37, 43

besteht jede Folge  $\mathfrak{F}_v$  aus den Primzahlen, die einer bestimmten Anzahl  $\lambda_u$ von Restklassen angehören. Dabei sind die Gewichte *g<sup>v</sup>* diesen Anzahlen //,, verkehrt proportional, sodaß, wenn *t* der größte gemeinsame Teiler von  $h<sub>1</sub>$ ,  $\ldots$ ,  $h_n$  ist, einfach  $t k_y = h_y$  ist und  $t K$  gleich der Anzahl aller in den Folgen  $\mathfrak{F}_v$  vertretenen Restklassen.

<sup>24</sup> Vgl. Anm. 23.

und bei jeder von ihnen zu notieren, welcher der Restklassen-Gesamtheiten *a, b*, *c* oder *e* sie angehört:

*b, b, a, a, a, a, e, b, b, c,*

und man erhält die erste Zeile der Tabelle E. (Zum gleichen Zweck kann man noch bequemer die in Tabelle C angegebene Anordnung der Restklassen benützen.) Was die in der letzten Kolonne von E für jeden Abschnitt  $\mathfrak{A}_{\mathfrak{p}}$  ( $1 \leq \mathfrak{p} \leq 20$ ) ermittelte Anordnung betrifft, so weist sie die gleichen wesentlichen Züge auf, die für dieselbe Konkurrenz von Restklassen-Gesamtheiten aus Tabelle B und D zu ersehen waren.

#### **§ 3. Drei Restklassen modulo 262.**

**19.** Die Entwicklungen der vorliegenden Note wurden veranlaßt durch die Beschäftigung mit den l. c. <sup>1</sup> angeschnittenen Fragen und durch Beobachtungen an dem dortigen Tabellen-Material<sup>25</sup>. Besonders die mit  $m = 262$  gerechneten Tabellen zeigten ein von anderen Beispielen<sup>26</sup> abweichendes Verhalten. In den dortigen Tabellen XXIV, XXV und XXVI wurden dann speziell die Restklassen 1, 259 und 17 herausgegriffen<sup>27</sup> und auf ihren Gehalt an Primzahlen  $\leq x$  (im Bereich  $x <$  300000) im Vergleich mit der Gesamtheit der übrigen Restklassen (durch Berechnung der gemäß (7) bestimmten Zahlen  $\Delta(x)$ ) geprüft.

Um diese drei Restklasscn mit einander zu vergleichen, möge nun — anstelle der wesentlich mühsameren Aufstellung des Werteverlaufs der Zahlen  $\pi_1(x)$ ,  $\pi_{259} (x)$ ,  $\pi_{17} (x)$  — das in Nr. 11 geschilderte Verfahren angewendet werden, nach welchem für drei durch (28) für  $\nu = 1, 2, 3$  gegebene Folgen  $\mathfrak{F}_{\nu}$  aus der Anordnung der Zahlen  $a^{(1)}$ ,  $a^{(2)}$ ,  $a^{(3)}$  (wachsend nach ihrer Größe)

<sup>26</sup> Eine der fraglichen Tabellen für *vi* = 26 wurde nicht **<sup>1</sup>**. c. <sup>1</sup> vorgelegt, sondern auf S. 40, 41 der Note "Über die Stäckelschen Lückenzahlen nebst kleinen Randbemerkungen zur Verteilung der Primzahlen", diese Sitz.ber., Sitzung vom 3. März 1944, S. 21-41.

<sup>27</sup> Über diese Auswahl vgl. die dortige Anm. 19.

<sup>25</sup> Wegen anderer durch jenes empirische Material nahegelegter Fragen vgl. "Verallgemeinerung einer Meissner-Stäckelschen Vermutung über die Verteilung der Primzahlen", diese Sitz.ber., S. 69-73, Sitzung vom 16. Juni 1944, S. 70, Anm. 4.

eine "Anordnung" der Folgen  $\mathfrak{F}_v$  "am Platz  $\lambda$ " abgelesen wird. Nun enthalten die erwähnten Tabellen XXIV, XXV, XXVI jeweils in ihrer ersten Kolonne die fraglichen Folgen (von  $\lambda = 1$  bis 200) der Primzahlen von der Gestalt 262  $n + 1$  bzw.  $262n + 259$  und  $262n + 17$ . Man braucht also diese Kolonnen nur neben einander zu legen und in jeder Zeile (d. i. an jedem Platz X) die drei nebeneinanderstehenden Zahlen der Größe nach zu ordnen<sup>28</sup>. So erhält man in der ersten Zeile (mit den Primzahlen 263, 521, 541) die Anordnung der Rcstklassen: 1, 259, 17; in der 20-sten Zeile (mit den Primzahlen 23581, 23053, 24121) die Anordnung 259, 1, 17; in der 200-sten Zeile (mit den Primzahlen 29.8943, 297629, 277999) die Anordnung: 17, 259, 1.

Wir wollen auf eine volle Wiedergabe der Tabelle verzichten, in der man die 200 Anordnungen für  $\lambda = 1$  bis  $\lambda = 200$  zusammenstellen kann und über den Verlauf nur in großen Zügen berichten. Die Anordnungen

$$
(1, 259, 17), (1, 17, 259), (259, 1, 17), (259, 17, 1),
$$

$$
(17, 1, 259), (17, 259, 1) \qquad (41)
$$

treten für 1  $\leq \lambda \leq$  10 je 5-, o-, 4-, 1-, o-, o-mal und für 11  $\leq \lambda \leq$ 20 je 0-, 1-, 2-, 4-, 0-, 3-mal auf. Von  $\lambda = 21$  bis  $\lambda = 30$  treten nur die Anordnungen (17, 1, 259) und (17, 259, 1) u. zw. 4- bzw. 6-mal auf. Nachher verliert die Restklasse 17 ihre Spitzenstellung und von  $\lambda = 31$  bis  $\lambda = 56$  besteht durchwegs die Anordnung (259, 17, 1). Daran anschließend bleibt die Restklasse 259 bis  $\lambda = 75$  an der Spitze, wobei teils 17, teils 1 an letzter Stelle stehen. Nachdem nunmehr vorübergehend die Restklasse <sup>1</sup> an die Spitze kommt (bei der Anordnung (1,259, 17) bzw. (1, 17, 259) für  $\lambda = 76$  bzw. 77), gelangt die Restklasse 17 mit  $\lambda = 78$  and die Spitze und behält sie bis zum Schluß der Tabelle, d. i. bis  $\lambda = 200$ . Bezüglich des zweiten und dritten Platzes hat man ein Schwanken zwischen den Rcstklassen <sup>1</sup> und 259, wobei von  $\lambda = 176$  bis 200 die Restklasse 259 dauernd an zweiter, die Restklasse 1 an letzter Stelle steht. — Im Gesamtbereich 1  $\leq \lambda \leq$ 200 tre-

<sup>28</sup> Freilich sind (vermutlich aus ästhetischen Gründen, vielleicht u. a. um die letzte S. 31, l. c.<sup>1</sup> nicht zu mager werden zu lassen) die Zeilen beim Druck nicht wie im Manuskript in allen drei Tabellen in gleicher Weise aufgeteilt.

ten die Anordnungen (41) je 6-, 2-, 18-, 38-, 61-, 75-mal auf, sodaß ein merkliches Uberwiegen der Anordnung (17, 259, 1) besonders in der zweiten Hälfte (48-mal in 101  $\leq \lambda \leq$  200) und insbesondere die vorwiegende Spitzenstellung der Restklasse 17 (für 136 von 200 A-Werten) deutlich zutage tritt.

Bemerkt sei, daß an 38 + 75 = 113 von 200 Plätzen die Restklasse 1 an letzter Stelle, an 18 + 61 = 79 Plätzen an mittlerer Stelle und an  $6 + 2 = 8$  Plätzen an erster Stelle steht. Es kommt dieser Restklasse also durchschnittlich die Stelle (113.3 + 79.2)  $+ 8.1$ : 200 = 2,525 zu, während sich die entsprechenden Werte für die Restklassen 259 und 17 zu 2,035 bzw. 1,44 ergeben.

Gegenüber den beiden anderen betrachteten Restklassen 259 und 17 zeigt also die Restklasse <sup>1</sup> (mod. 262) innerhalb des fraglichen Bereiches tatsächlich einen etwas geringeren Primzahl-Gehalt. Daß dies nicht gegenüber allen übrigen Restklassen der Fall sein kann, geht aus Tabelle XXIV, <sup>1</sup>. c.1 (u. zw. aus dem häufigen Auftreten negativer  $\triangle(N)$ Werte und speziell aus  $\triangle$  (298943) = - 95 < 0) hervor<sup>29</sup>.

<sup>29</sup> Bei den nachfolgenden Tabellen A bis E habe ich, wie bei jenen l. c.<sup>1</sup>; Herrn Dr. R. Steuerwald für die überaus sorgfältig nach meinen handschriftlichen Tabellen hergestellte, dem Druck zugrunde gelegte Maschinen-Reinschrift besonders zu danken.

## Tabelle A.

Die zehn teilerfremden

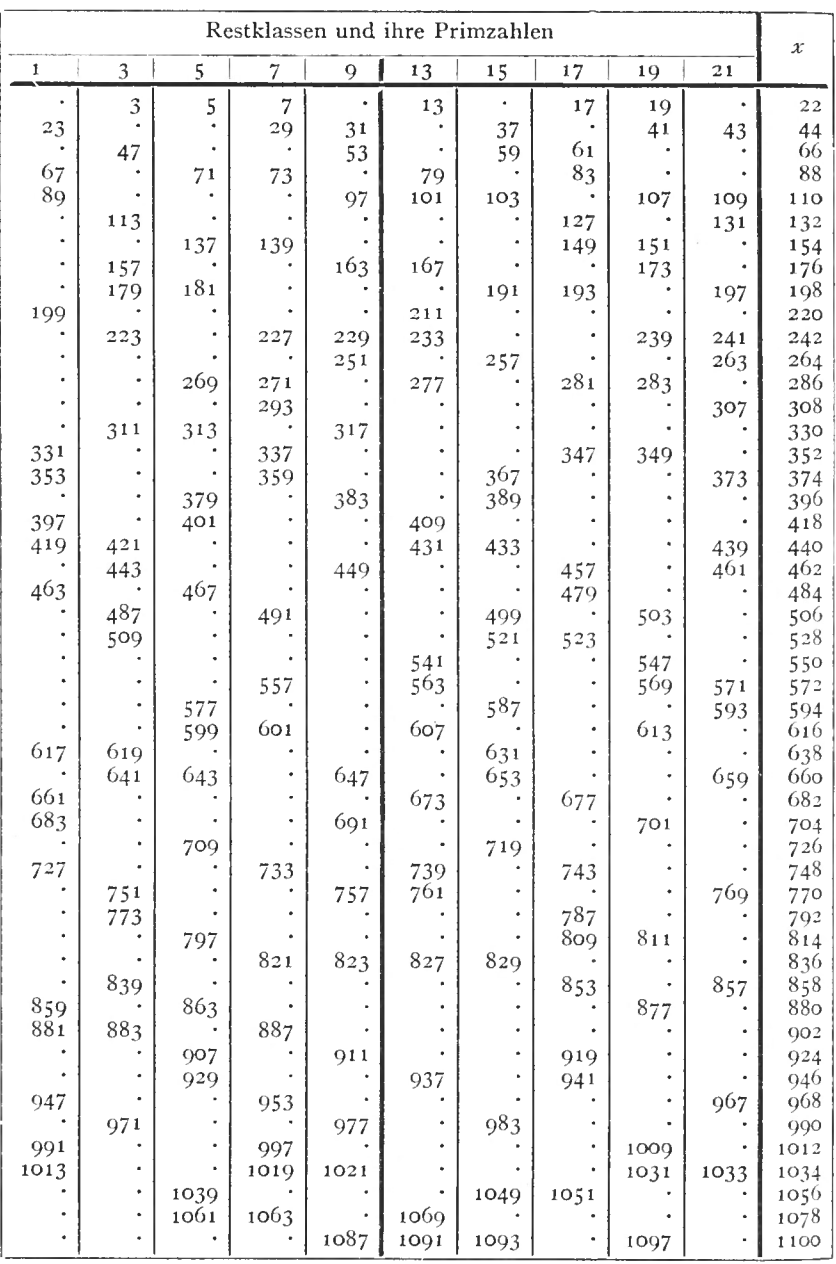

Restklassen mod. 22.

| Werte der $\pi_r(x)$ |                         |                                             |                                |                                |                      |                      |                            |                |                      | Rangordnung nach den $\pi_r(x)$                                                                       |  |  |  |  |  |
|----------------------|-------------------------|---------------------------------------------|--------------------------------|--------------------------------|----------------------|----------------------|----------------------------|----------------|----------------------|----------------------------------------------------------------------------------------------------|--|--|--|--|--|
| $\mathbf{1}$         | 3 I                     | 5                                           | 7                              |                                | $9 \mid 13$          | 15                   | 17                         | 1Q             | 21                   |                                                                                                    |  |  |  |  |  |
| o                    | $\mathbf{I}$            | $\mathbf{1}$                                | $\mathbf 1$                    | $\circ$                        | $\mathbf{1}$         | $\circ$              | 1                          | $\mathbf 1$    | $\circ$              | $(3, 5, 7, 13, 17, 19) > (1, 9, 15, 21)$                                                              |  |  |  |  |  |
| $\mathbf{I}$         | ,,                      | ,,                                          | $\overline{2}$                 | $\mathbf 1$                    | ,,                   | $\mathbf{1}$         | ,                          | $\overline{c}$ | 1                    | $(7, 19)$ $>(1, 3, 5, 9, 13, 15, 17, 21)$                                                             |  |  |  |  |  |
| ,,                   | $\overline{c}$          | ,,                                          | ,,                             | $\overline{c}$                 | ,,<br>$\overline{c}$ | $\overline{c}$       | $\overline{c}$             | ,,             | ,,                   | $(3, 7, 9, 15, 17, 19)$ $>(1, 5, 13, 21)$                                                             |  |  |  |  |  |
| $\overline{c}$       | ,,<br>,,                | $\overline{2}$<br>,,                        | 3<br>,,                        | ,,<br>3                        | 3                    | ,,<br>3              | 3<br>,,                    | ,,             | ,,<br>$\overline{c}$ | $(7, 17)$ > $(1, 3, 5, 9, 13, 15, 19)$ > $(21)$                                                       |  |  |  |  |  |
| 3<br>,,              | 3                       | ,,                                          | ,,                             | ,,                             | ,,                   | ,,                   | 4                          | 3<br>,,        | 3                    | $(1, 7, 9, 13, 15, 17, 19)$ $>(3, 5, 21)$<br>$(17)$ > $(1, 3, 7, 9, 13, 15, 19, 21)$ > $(5)$          |  |  |  |  |  |
| ,,                   | ,,                      | 3                                           | $\overline{4}$                 | ,,                             | ,,                   | ,,                   | 5                          | $\overline{4}$ | ,,                   | $(17) > (7, 19) > (1, 3, 5, 9, 13, 15, 21)$                                                           |  |  |  |  |  |
| ٠,                   | 4                       | 33                                          | ٠,                             | $\overline{4}$                 | 4                    | ,,                   | ,,                         | 5              | ,,                   | $(17, 19) > (3, 7, 9, 13) > (1, 5, 15, 21)$                                                           |  |  |  |  |  |
| , ,                  | 5                       | $\overline{4}$                              | ,,                             | ,,                             | ,,                   | 4                    | 6                          | ٠,             | 4                    | $(17)>(3, 19)>(5, 7, 9, 13, 15, 21)>(1)$                                                              |  |  |  |  |  |
| 4                    | ,,                      | ,,                                          | ,                              | ,,                             | 5                    | ,,                   | ,,                         | ,,             | ٠,                   | $(17) > (3, 13, 19) > (1, 5, 7, 9, 15, 21)$                                                           |  |  |  |  |  |
| 72                   | 6                       | ,,                                          | 5                              | 5                              | 6                    | ,,                   | ,,                         | 6              | 5                    | $(3, 13, 17, 19) > (7, 9, 21) > (1, 5, 15)$                                                           |  |  |  |  |  |
| ,,                   | ,,                      | ,,                                          | 59                             | 6                              | ,,                   | 5                    | ,,                         | ,,             | 6                    | $(3, 9, 13, 17, 19, 21) > (7, 15) > (1, 5)$                                                           |  |  |  |  |  |
| ٠,                   | ,,                      | 5                                           | 6                              | ,,                             | 7                    | $\ddot{\phantom{1}}$ | 7                          | 7              | ,,                   | $(13, 17, 19) > (3, 7, 9, 21) > (5, 15) > (1)$                                                        |  |  |  |  |  |
| ,,                   | ٠,<br>7                 | ,,<br>6                                     | 7<br>,                         | ,,<br>7                        | ,,<br>٠,             | ,,<br>,,             | ,,<br>$\ddot{\phantom{0}}$ | ٠,             | 7                    | $(7, 13, 17, 19, 21) > (3, 9) > (5, 15) > (1)$<br>$(3,7,9,13,17,19,21) > (5) > (15) > (1)$            |  |  |  |  |  |
| 53<br>5              | وو                      | ,,                                          | 8                              | ٠,                             | ,                    | ,,                   | 8                          | ,,<br>8        | ,,<br>,,             | $(7, 17, 19) > (3, 9, 13, 21) > (5) > (1, 15)$                                                        |  |  |  |  |  |
| 6                    | ,,                      | ,,                                          | 9                              | ,                              | ٤٤                   | 6                    | ,                          | ,,             | 8                    | $(7)$ > $(17, 19, 21)$ > $(3, 9, 13)$ > $(1, 5, 15)$                                                  |  |  |  |  |  |
| ,,                   | , ,                     | 7                                           | ٠,                             | 8                              | 55                   | 7                    | ,,                         | ,,             | ,,                   | $(7)$ > $(9, 17, 19, 21)$ > $(3, 5, 13, 15)$ > $(1)$                                                  |  |  |  |  |  |
| 7                    | , ,                     | 8                                           | ٠,                             | ٠,                             | 8                    | , ,                  | ,,                         | ,,             | ,,                   | $(7)$ > $(5, 9, 13, 17, 19, 21)$ > $(1, 3, 15)$                                                       |  |  |  |  |  |
| 8                    | 8                       | , ,                                         | ,,                             | ٠,                             | 9                    | 8                    | ٠,                         | ,,             | 9                    | $(7, 13, 21)$ $>(1, 3, 5, 9, 15, 17, 19)$                                                             |  |  |  |  |  |
| ,,                   | $\Omega$                | 53                                          | , ,                            | $\overline{Q}$                 | ,,                   | ,,                   | 9                          | , ,            | 10                   | $(21)$ > $(3, 7, 9, 13, 17)$ > $(1, 5, 15, 19)$                                                       |  |  |  |  |  |
| 9                    | 33                      | Q                                           | ,,                             | ž3                             | ,,                   | ٠,                   | 10                         | , ,            | ,,                   | $(17, 21)$ > $(1, 3, 5, 7, 9, 13)$ > $(15, 19)$                                                       |  |  |  |  |  |
| ,,<br>٠,             | 10<br>11                | ,,<br>$,$ ,                                 | 10<br>$\overline{\phantom{a}}$ | ,,<br>$\overline{\phantom{a}}$ | ,,<br>,,             | $\mathbf Q$          | ,,                         | $\mathbf Q$    | , ,                  | $(3, 7, 17, 21)$ > $(1, 5, 9, 13, 15, 19)$                                                            |  |  |  |  |  |
| , ,                  | ,,                      | ,,                                          | ٠,                             | ,,                             | 10                   | 10<br>,,             | 11<br>,,                   | 53<br>10       | , ,<br>,,            | $(3, 17)$ > $(7, 15, 21)$ > $(1, 5, 9, 13, 19)$<br>$(3, 17)$ $>(7, 13, 15, 19, 21)$ $>(1, 5, 9)$      |  |  |  |  |  |
| $\rightarrow$        | ,                       | , ,                                         | 11                             | , ,                            | 11                   | 79                   | , ,                        | 11             | 11                   | $(3, 7, 13, 17, 19, 21) > (15) > (1, 5, 9)$                                                           |  |  |  |  |  |
| 73                   | ,,                      | 10                                          | , ,                            | ,                              | ,,                   | 11                   | ٠,                         | ,,             | 12                   | $(21)$ $>(3,7,13,15,17,19)$ $>(5)$ $>(1,9)$                                                           |  |  |  |  |  |
| , ,                  | 22                      | 11                                          | 12                             | ,                              | 12                   | ,,                   | ,,                         | 12             | ,,                   | $(7, 13, 19, 21) > (3, 5, 15, 17) > (1, 9)$                                                           |  |  |  |  |  |
| 10                   | 12                      | $\scriptstyle\bullet\, \scriptstyle\bullet$ | ,,                             | 99                             | ,,                   | 12                   | ,,                         | ,,             | ,,                   | $(3,7,13,15,19,21) > (5,17) > (1) > (9)$                                                              |  |  |  |  |  |
| ,,                   | 13                      | 12                                          | ,,                             | 10                             | ,,                   | 13                   | ,,                         | ,              | 13                   | $(3, 15, 21) > (5, 7, 13, 19) > (17) > (1, 9)$                                                        |  |  |  |  |  |
| $1\,1$               | , ,                     | ,,                                          | ,,                             | , ,                            | 13                   | , ,                  | 12                         | 22             | ,,                   | $(3, 13, 15, 21) > (5, 7, 17, 19) > (1) > (9)$                                                        |  |  |  |  |  |
| $1\overline{2}$      | ,,                      | , ,                                         | , ,                            | 11                             | ,,                   | , ,                  | ,,                         | 13             | ,,                   | $(3, 13, 15, 19, 21) > (1, 5, 7, 17) > (9)$                                                           |  |  |  |  |  |
| , ,<br>13            | ,,<br>,,                | 13<br>, ,                                   | ,,<br>13                       | ,,<br>99                       | ,,<br>14             | 14<br>, ,            | ,,                         | , ,            | ,,<br>,,             | $(15)$ $>(3, 5, 13, 19, 21)$ $>(1, 7, 17)$ $>(9)$                                                     |  |  |  |  |  |
| , ,                  | 14                      | ,                                           | ,,                             | 12                             | 15                   | 22                   | 13<br>, ,                  | , ,<br>, ,     | 14                   | $(13, 15)$ $>$ $(1, 3, 5, 7, 17, 19, 21)$ $>$ $(9)$<br>$(13) > (3, 15, 21) > (1, 5, 7, 17, 19) > (9)$ |  |  |  |  |  |
| , ,                  | 15                      | , ,                                         | ,,                             | ,,                             | ,,                   | ٠,                   | 14                         | $^{53}$        | ,,                   | $(3,13)$ $>(15,17,21)$ $>(1,5,7,19)$ $>(9)$                                                           |  |  |  |  |  |
| , ,                  | , ,                     | 14                                          | , ,                            | ,                              | ,,                   | ,,                   | 15                         | 14             | , ,                  | $(3, 13, 17) > (5, 15, 19, 21) > (1, 7) > (9)$                                                        |  |  |  |  |  |
| ,,                   | وو                      | ,,                                          | 14                             | 13                             | 16                   | 15                   | , ,                        | ,,             | , ,                  | $(13)$ > $(3,15,17)$ > $(5,7,19,21)$ > $(1,9)$                                                        |  |  |  |  |  |
| ,,                   | 16                      | ,,                                          | ٠,                             | , ,                            | ,,                   | ,,                   | 16                         | ,,             | 15                   | $(3, 13, 17) > (15, 21) > (5, 7, 19) > (1, 9)$                                                        |  |  |  |  |  |
| 14                   | $\overline{\mathbf{z}}$ | 15                                          | ,,                             | ,,                             | $\ddot{\phantom{0}}$ | ,,                   | ,,                         | 15             | ,,                   | $(3, 13, 17) > (5, 15, 19, 21) > (1, 7) > (9)$                                                        |  |  |  |  |  |
| 15                   | 17                      | $, \,$                                      | 15                             | $\ddot{\phantom{1}}$           | ,,                   | ,,                   | ,,                         | ,,             | ,,                   | $(3)$ > $(13, 17)$ > $(1, 5, 7, 15, 19, 21)$ ><br>$\left( 0 \right)$                                  |  |  |  |  |  |
| , ,<br>,,            | ,,                      | 16                                          | $, \,$                         | 14                             | ,,                   | ,,                   | 17                         | , ,            | ,,                   | (3,17)>(5,13)>(1,7,15,19,21)<br>$\left( 9 \right)$                                                    |  |  |  |  |  |
| 16                   | ,,<br>,,                | 17<br>,                                     | , ,<br>16                      | ,<br>, ,                       | 17<br>٠,             | ,,<br>, ,            | 18<br>,,                   | , ,            | ,,<br>16             | $(17) > (3, 5, 13) > (1, 7, 15, 19, 21) > (9)$                                                        |  |  |  |  |  |
| ,,                   | 18                      | ,,                                          | ٠,                             | 15                             | ,,                   | 16                   | ,,                         | ,,             | , ,                  | $(17) > (3, 5, 13) > (1, 7, 21) > (15, 19) > (9)$<br>(3,17)>(5,13)>(1,7,15,21)>(9,19)                 |  |  |  |  |  |
| 17                   | ,,                      | ,,                                          | 17                             | , ,                            | ,,                   | ,,                   | ٠,                         | ,<br>16        | ,,                   | $(3, 17) > (1, 5, 7, 13) > (15, 19, 21) > (9)$                                                        |  |  |  |  |  |
| 18                   | ,,                      | ,,                                          | 18                             | 16                             | ,,                   | ,,                   | ,,                         | 17             | 17                   | $(1, 3, 7, 17)$ $>(5, 13, 19, 21)$ $>(9, 15)$                                                         |  |  |  |  |  |
| , ,                  | 53                      | 18                                          | ,,                             | , ,                            | ,,                   | 17                   | 19                         | ,,             | ,,                   | $(17) > (1,3,5,7) > (13,15,19,21) > (9)$                                                              |  |  |  |  |  |
| ,,                   | $\ddot{}$               | 1 <sub>Q</sub>                              | 19                             | ,,                             | 18                   | ,,                   | 99                         | ,              | ,,                   | $(5,7,17) > (1,3,13) > (1,5,19,21) > (9)$                                                             |  |  |  |  |  |
| ,,                   | ,,                      | ٠,                                          | ,,                             | 17                             | 1Q                   | 18                   | ,,                         | 18             | , ,                  | $(5, 7, 13, 17)$ $>$ $(1, 3, 15, 19)$ $>$ $(9, 21)$                                                   |  |  |  |  |  |

## Tabelle B.

Restklassen-Gesamtheiten mod. 22.

 $a = \{7, 13, 17, 19\}, \ b = \{3, 5, 9, 15\}, \ c = \{21\}, \ e = \{1\}.$ 

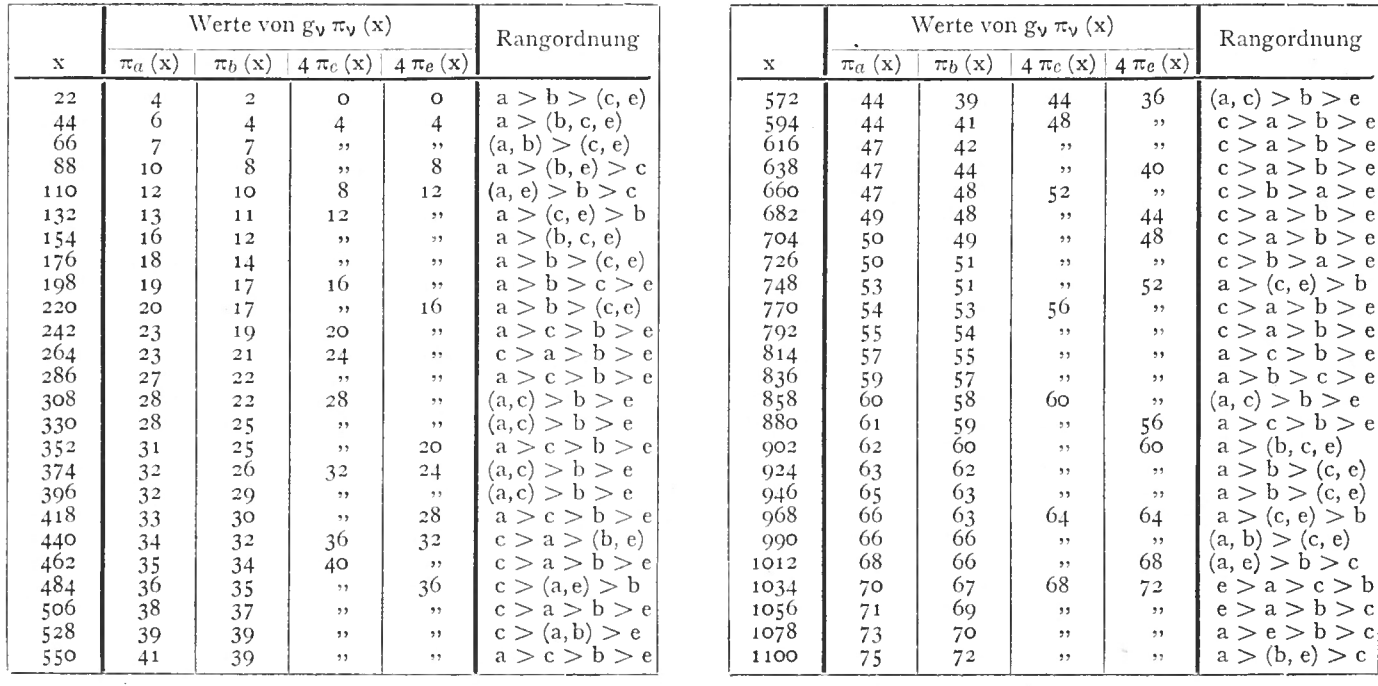

## Tabelle C.

Folgen der Primzahlen in den toilerfremden Restklassen mod. 22.

|                  |      | 3    | 5    | 7    | $\Omega$ | 13   | 15   | 17   | 1Q   | 21   | Anordnung der Restklassen |                                                               |                |                |             |          |                |                |             |          |
|------------------|------|------|------|------|----------|------|------|------|------|------|---------------------------|---------------------------------------------------------------|----------------|----------------|-------------|----------|----------------|----------------|-------------|----------|
| $\lambda$        | 1    |      |      |      |          |      |      |      |      |      |                           | $\mathfrak{2}% =\mathfrak{2}\cup\mathfrak{2}^{\prime\prime}%$ | 3              | 4              | 5           | 6.       | 7              | 8              | $\mathbf Q$ | 10       |
|                  | 23   | 3    | 5    | 7    | 31       | 13   | 37   | 17   | 10   | 43   | 3                         | 5                                                             | 7              | 13             | 17          | 19       | $\mathbf{1}$   | 9              | 15          | 21       |
| $\boldsymbol{2}$ | 67   | 47   | 71   | 29   | 53       | 79   | 59   | 61   | 41   | 109  | 7                         | 10                                                            | 3              | Q              | 15          | 17       | 1              | 5              | 13          | 21       |
| 3                | 80   | 113  | 137  | 73   | 97       | 101  | 103  | 83   | 107  | 131  | 7                         | 17                                                            | 1              | Q              | 13          | 15       | 10             | 3              | 21          | 5        |
| 4                | 199  | 157  | 181  | 139  | 163      | 167  | 101  | 127  | 151  | 197  | 17                        | 7                                                             | 19             | 3              | 9           | 13       | 5              | 15             | 21          |          |
| 5                | 331  | 179  | 260  | 227  | 229      | 211  | 257  | 149  | 173  | 241  | 17                        | 1 <sup>0</sup>                                                | 3              | 13             | 7           | $\Omega$ | 21             | 15             | 5           | 1        |
| 6                | 353  | 223  | 313  | 271  | 251      | 233  | 367  | 193  | 239  | 263  | 17                        | 3                                                             | 13             | 19             | $\mathbf Q$ | 21       | 7              | 5              | -1          | 15       |
|                  | 397  | 311  | 379  | 293  | 317      | 277  | 389  | 281  | 283  | 307  | 13                        | 17                                                            | 19             | 7              | 21          | 3        | 0              | 5              | 15          | -1       |
| 8                | 419  | 421  | 401  | 337  | 383      | 409  | 433  | 347  | 349  | 373  | 7                         | 17                                                            | 19             | 21             | 9           | 5        | 13             |                | 3           | 15       |
| $\circ$          | 463  | 443  | 467  | 359  | 449      | 431  | 499  | 457  | 503  | 439  | 7                         | 13                                                            | 21             | 3              | $\mathbf Q$ | 17       | 1              | 5              | 15          | 19       |
| 10               | 617  | 487  | 577  | 491  | 647      | 541  | 521  | 479  | 547  | 461  | 21                        | 17                                                            | 3              | $\overline{7}$ | 15          | 13       | 1 <sub>Q</sub> | 5.             | 1           | 9        |
| 11               | 661  | 509  | 599  | 557  | 691      | 563  | 587  | 523  | 569  | 571  | 3                         | 17                                                            | 7              | 13             | 19          | 21       | 15             | 5              | 1           | 9        |
| 12               | 683  | 619  | 643  | 601  | 757      | 607  | 631  | 677  | 613  | 593  | 21                        | 7                                                             | 13             | 19             | 3           | 15       | 5              | 17             | 1           | 9        |
| 13               | 727  | 641  | 709  | 733  | 823      | 673  | 653  | 743  | 701  | 659  | 3                         | 15                                                            | 21             | 13             | 19          | 5        | 1              | 7              | 17          | 9        |
| 14               | 859  | 751  | 797  | 821  | Q11      | 739  | 719  | 787  | 811  | 769  | 15                        | 13                                                            | 3              | 21             | 17          |          | 19             |                | -1          | 0        |
| 15               | 881  | 773  | 863  | 887  | 977      | 761  | 829  | 809  | 877  | 857  | 13                        | 3                                                             | 17             | 15             | 21          | 5        | 19             |                | 7           | 9        |
| 16               | 947  | 839  | 907  | 953  | 1021     | 827  | 983  | 853  | 1000 | 967  | 13                        | 3                                                             | 17             | 5              | 1           | 7        | 21             | 15             | 19          | 9        |
| 17               | 991  | 883  | 929  | 997  | 1087     | 937  | 1049 | 919  | 1031 | 1033 | 3                         | 17                                                            | 5              | 13             | 1           | 7        | 19             | 21             | 15          | $\Omega$ |
| 18               | 1013 | 971  | 1039 | 1019 | 1109     | 1069 | 1093 | 941  | 1097 | 1187 | 17                        | 3                                                             | 1              | 7              | 5           | 13       | 15             | 1Q             | $\Omega$    | 21       |
| 19               | 1123 | 1103 | 1061 | 1063 | 1153     | 1001 | 1181 | 1051 | 1163 | 1231 | 17                        | 5                                                             | $\overline{7}$ | 13             | 3           | 1        | Q              | 1 <sub>Q</sub> | 15          | 21       |

## Tabelle D.

Folgen der Primzahlen in den Restklassen- Gesamtheiten a, b, c, e (vgl. Tabelle B).

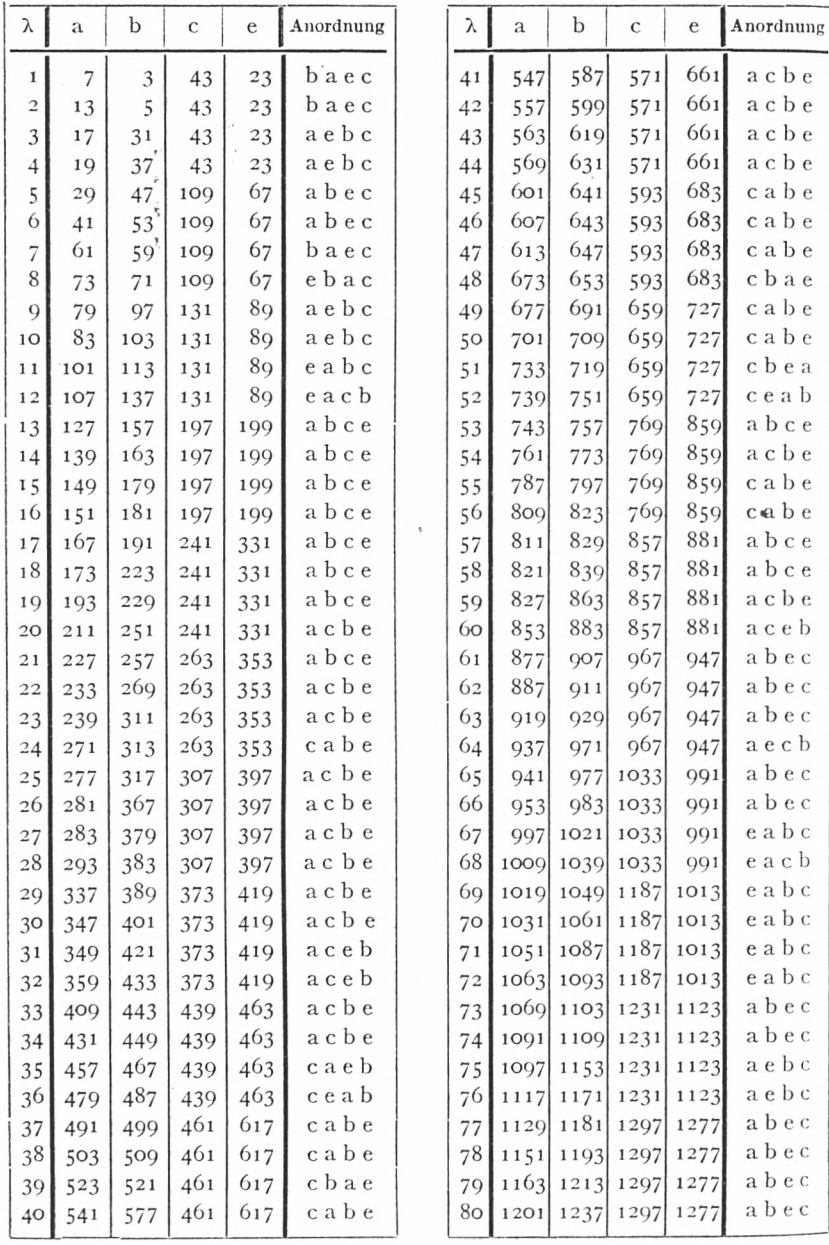

### Tabelle E.

## Summarische Anordnung der Restklassen-Gesamtheiten a, b, c, e (vgl. Tabelle B und D).

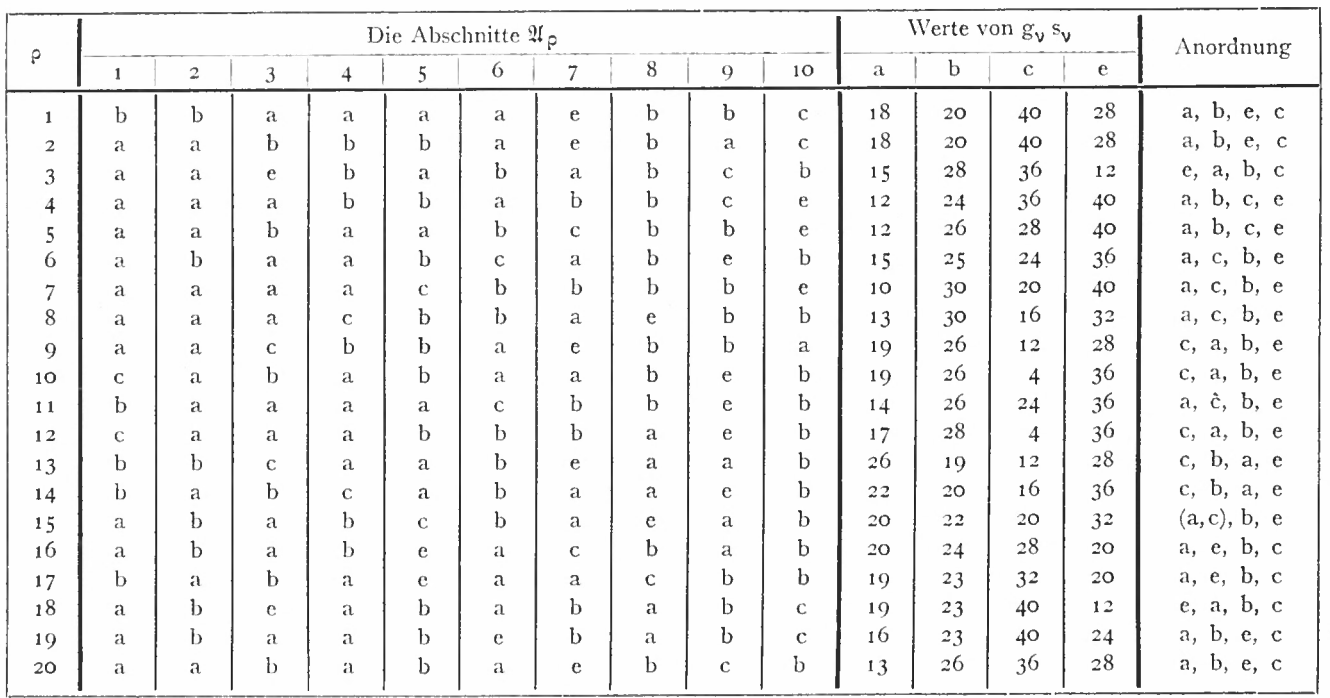

 $10<sup>2</sup>$ 

## **ZOBODAT - www.zobodat.at**

Zoologisch-Botanische Datenbank/Zoological-Botanical Database

Digitale Literatur/Digital Literature

Zeitschrift/Journal: Sitzungsberichte der [mathematisch-physikalischen](https://www.zobodat.at/publikation_series.php?id=20955) Klasse der Bayerischen Akademie der Wissenschaften München

Jahr/Year: 1947

Band/Volume: [1944](https://www.zobodat.at/publikation_volumes.php?id=56334)

Autor(en)/Author(s): Tietze Heinrich

[Artikel/Article:](https://www.zobodat.at/publikation_articles.php?id=372858) Über den Wettlauf von Restklassen bezüglich ihres Gehalts an Primzahlen 75-105